# **Variations de diamètres des arbres, un outil innovant pour caractériser la phénologie???**

# **Un cas d'étude d'arbres en ville…**

**-**

**J. NGAO**

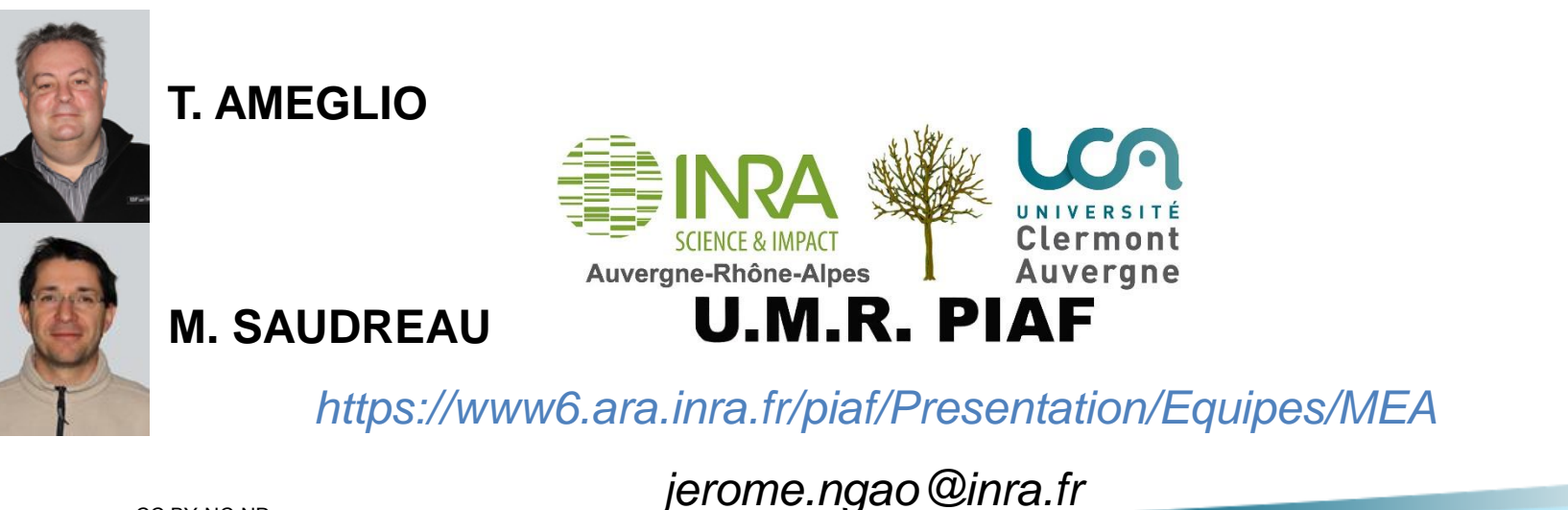

CC BY-NC-ND

## **Contexte général**

 $\checkmark$  Ilot de Chaleur Urbain (ICU) : Le bâti stocke l'énergie la journée et la restitue la nuit

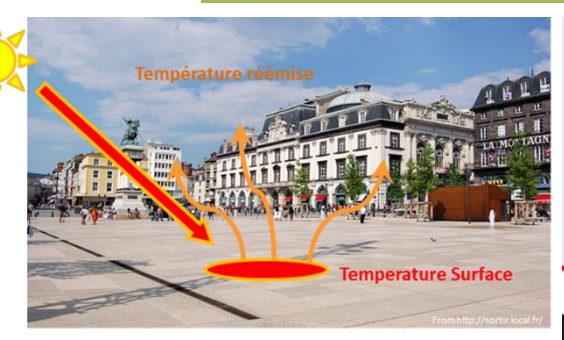

Clermont-Fd, Place de jaude – Photo Ngao J.

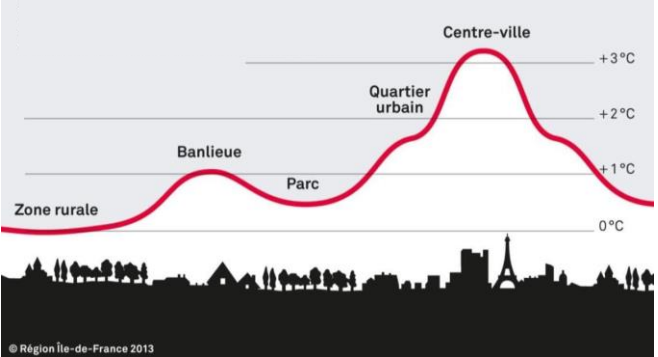

 **Changement climatique:** Vagues de chaleur plus fréquentes

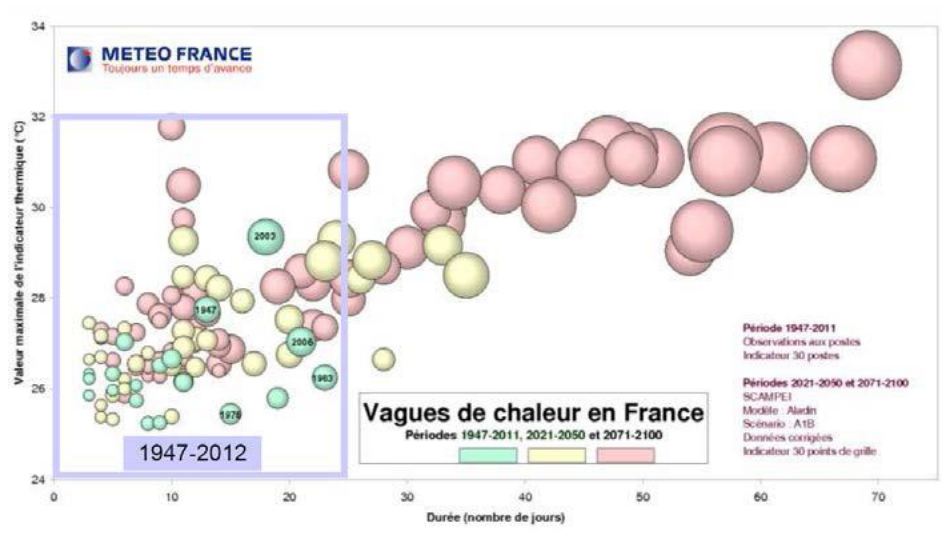

 $\rightarrow$  Impacts sur la santé et activités humaines...

 $\checkmark$  En 2050, les 2/3 de la population mondiale vivra en ville

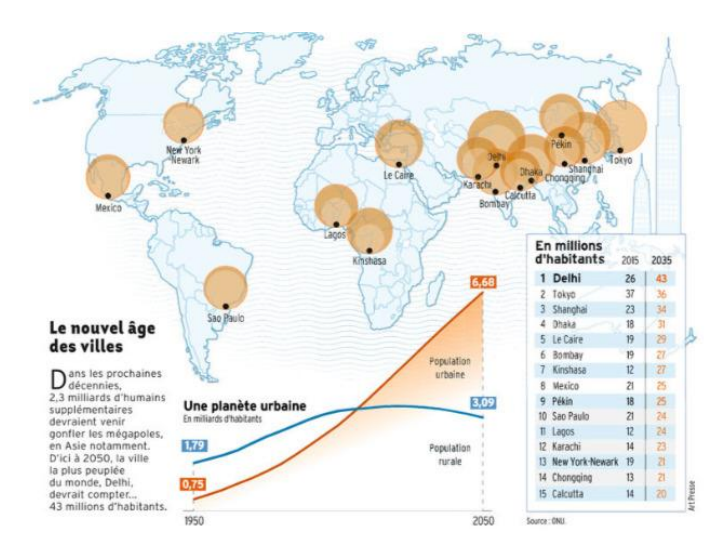

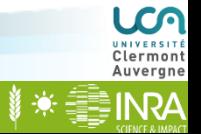

## **Contexte général**

- Un enjeu majeur : Atténuer les Ilots de Chaleur Urbains
- Les arbres le font déjà!...
	- **OMBRAGE**
	- **RAFRAICHISSEMENT**
- … Parmi d'autres services écosystémiques potentiels…

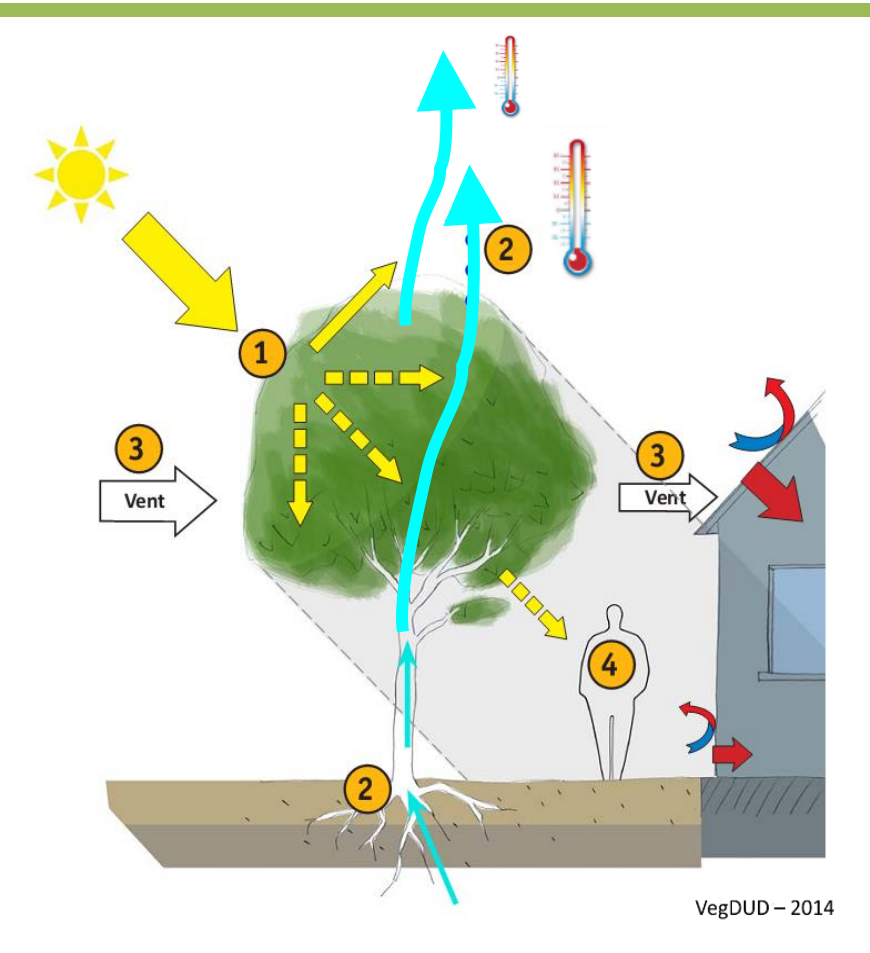

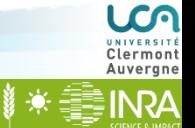

## **Contexte général**

- Un enjeu majeur : Atténuer les Ilots de Chaleur Urbains
- Les arbres le font déjà!...
	- **OMBRAGE**
	- **RAFRAICHISSEMENT**
- … Parmi d'autres services écosystémiques potentiels…

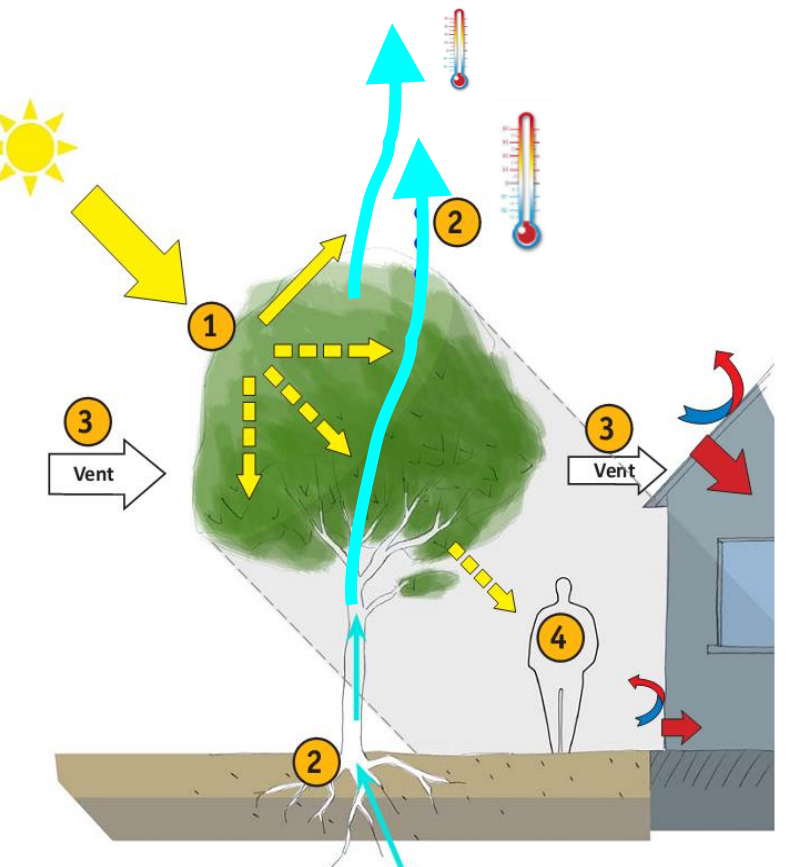

 $VegDUD - 2014$ 

- Services attendus dépendant du (bon!!!) **fonctionnement de l'arbre:**
	- Développement de la **Surface Foliaire**
	- Croissance de la **Structure Ligneuse**
- Services Quantitatifs : dépendance à la temporalité des processus
	- $\rightarrow$  **Rhénologie???**

### **Des Outils pour Gérer la Santé des Arbres en ville**

• Variations de Diamètres

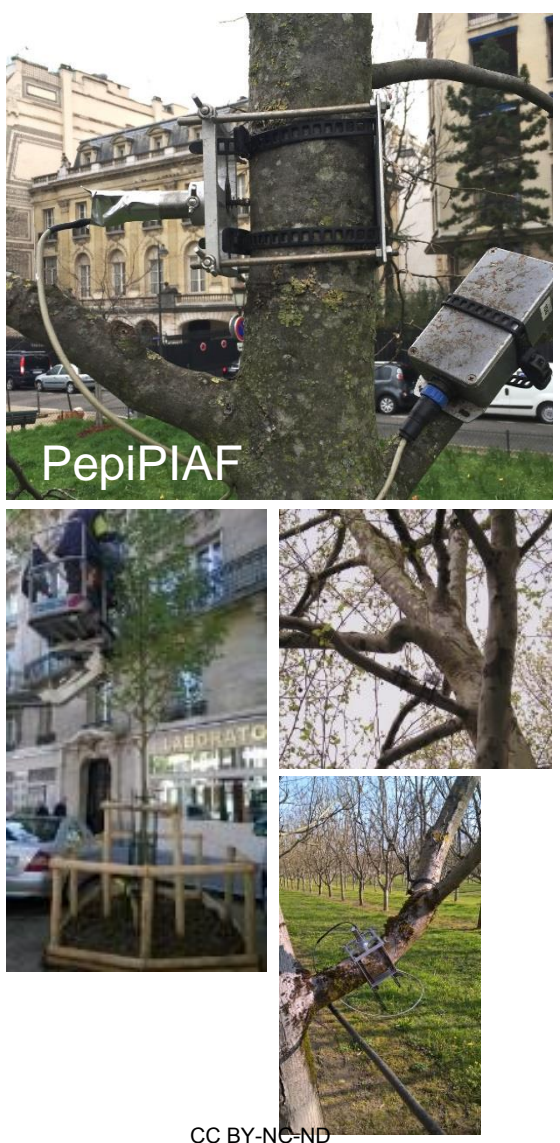

Un intégrateur de processus:

**Croissance radiale**

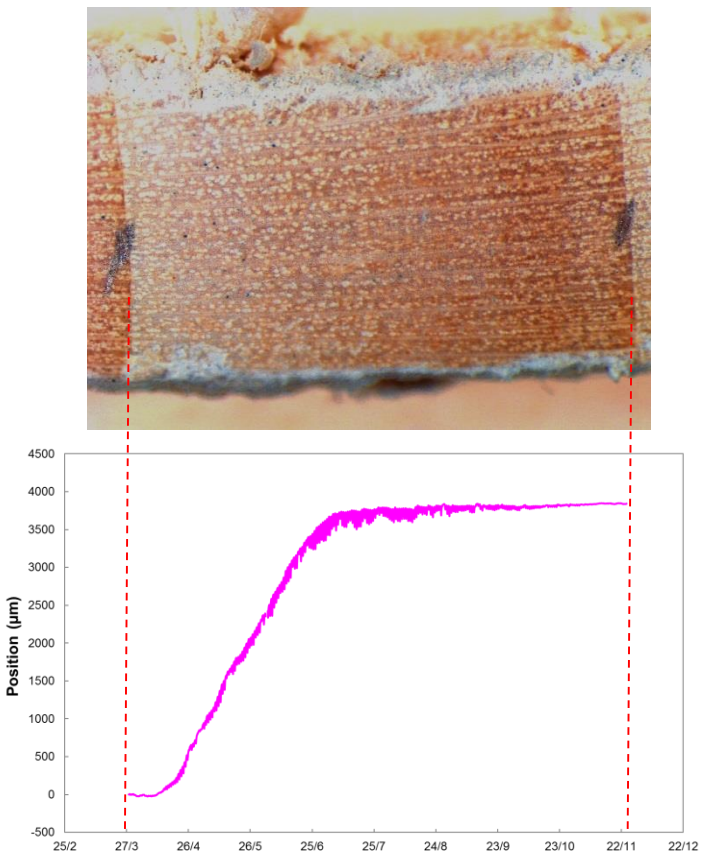

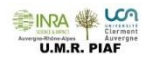

LCA Clermont<br>Auvergne **INRA** 

• Données temporelles (climatiques, physiologiques) sont souvent des données variant dans le temps

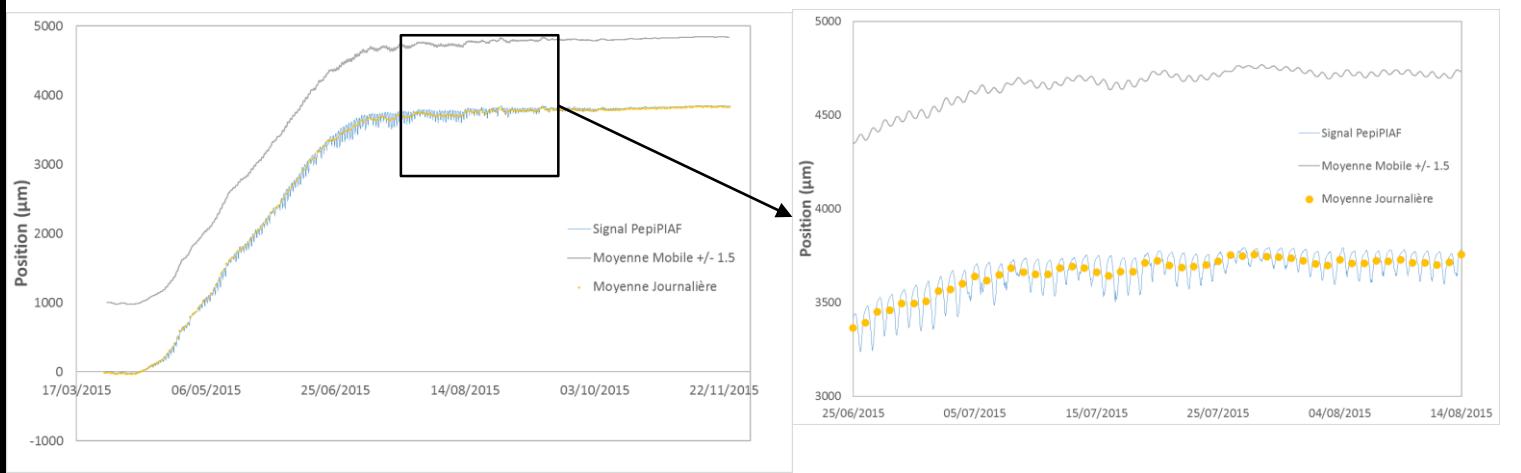

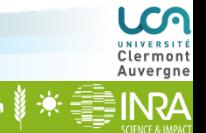

• Données temporelles (climatiques, physiologiques) sont souvent des données variant dans le temps

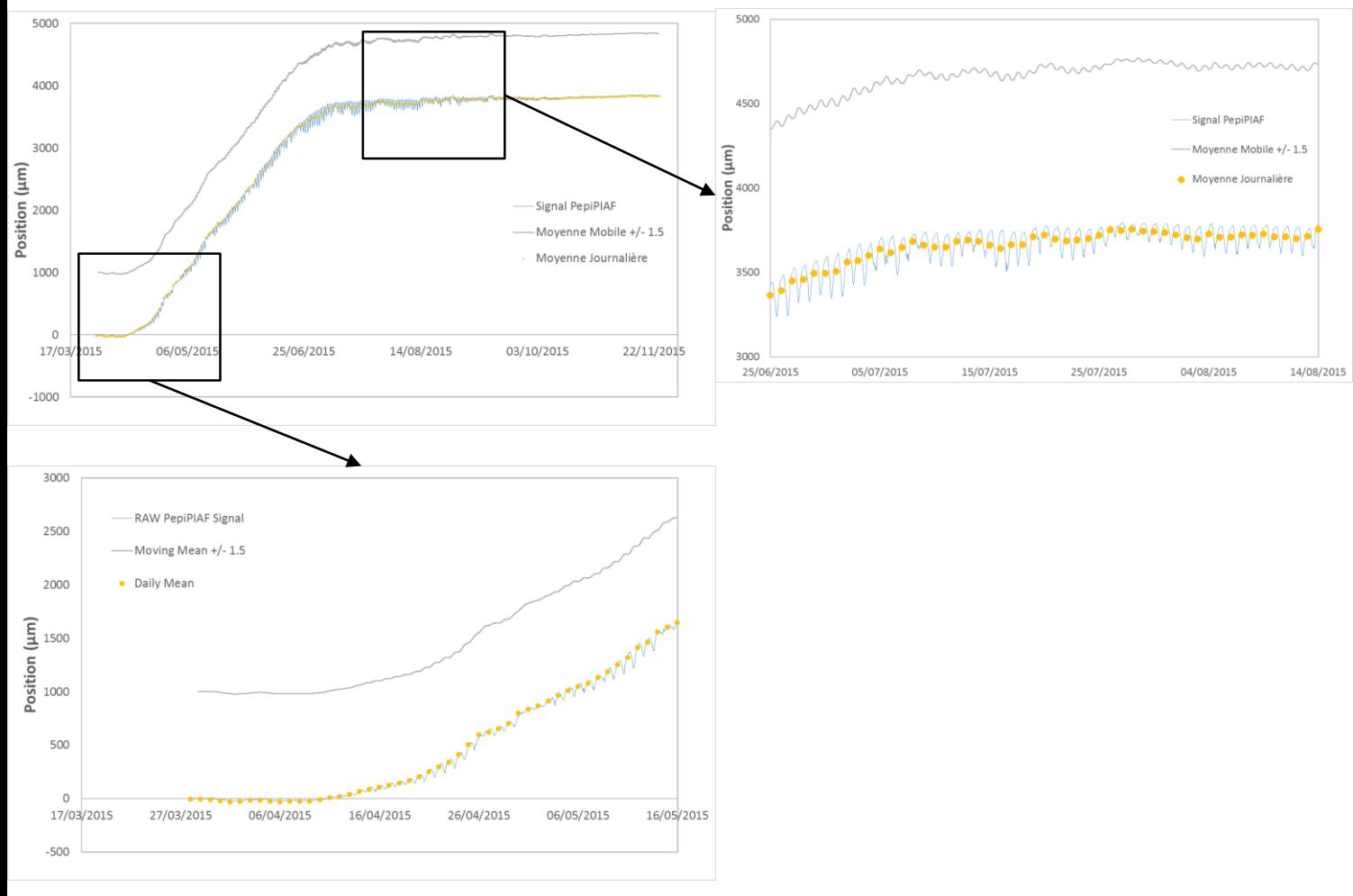

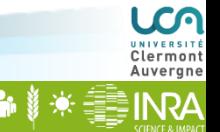

**INRA** 

• Données temporelles (climatiques, physiologiques) sont souvent des données variant dans le temps

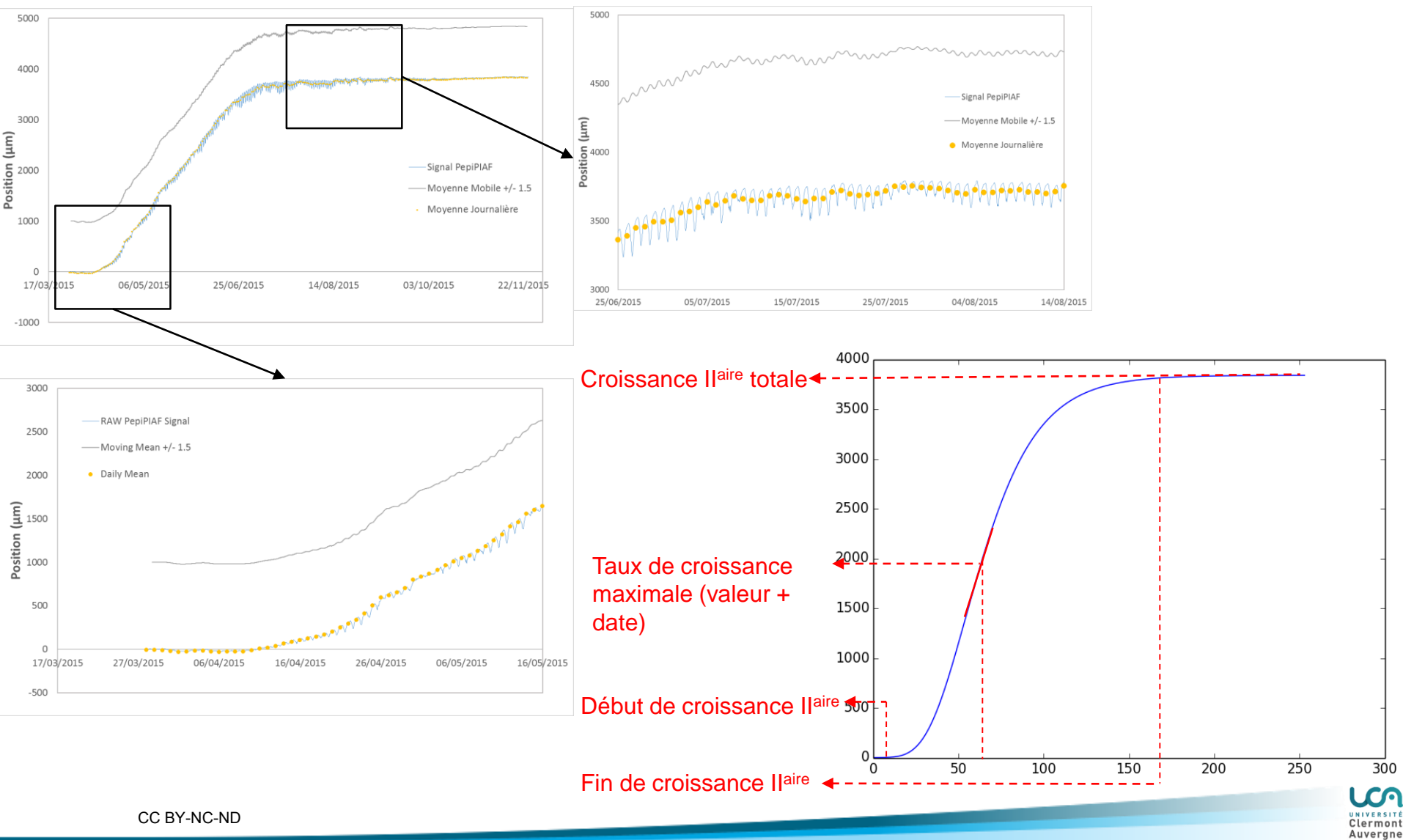

- $\checkmark$  Potentiellement beaucoup d'informations extractibles
	- **Quel niveau de confiance?**
	- **Possibilité de traitements automatisés?**
- $\rightarrow$  Comment traiter les variations temporelles? (amplitudes, pas de temps caractéristique)
	- $\checkmark$  Variation à long-terme : Moyenne
	- Variation à court-terme: Fluctuation

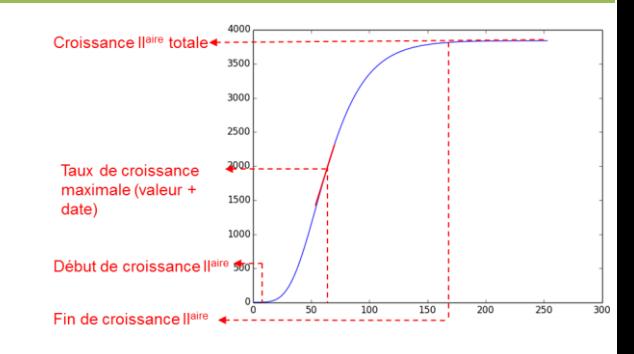

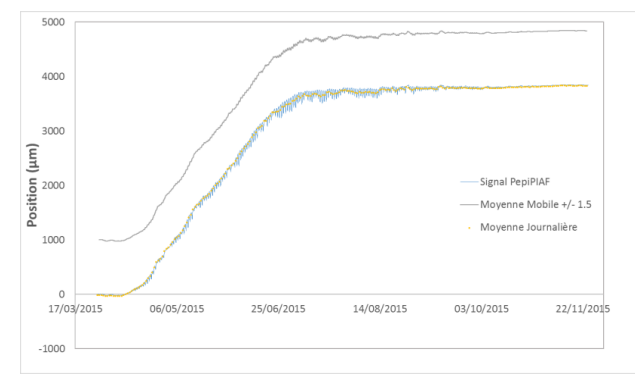

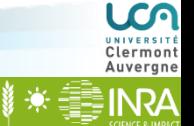

- $\checkmark$  Potentiellement beaucoup d'informations extractibles
	- **Quel niveau de confiance?**
	- **Possibilité de traitements automatisés?**
- $\rightarrow$  Comment traiter les variations temporelles? (amplitudes, pas de temps caractéristique)
	- $\checkmark$  Variation à long-terme : Moyenne
	- $\checkmark$  Variation à court-terme: Fluctuation
- $\checkmark$  Besoin de caractériser ces signaux:
	- Distinguer Moyenne Vs Fluctuations
	- 2. Extraire des patrons, comme des évènements périodiques

**→ Améliorer l'analyse et l'extraction des informations temporelles → Décomposition du signal** 

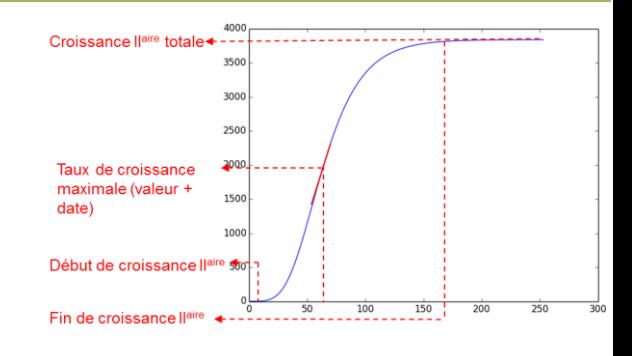

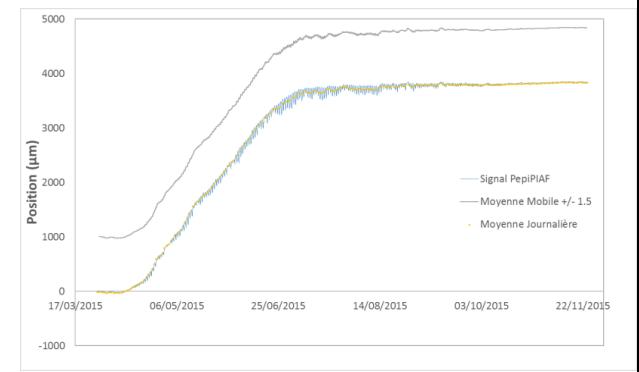

L'analyse de Fourier - Bases

• Initialement développée pour analyser des fonctions périodiques, la théorie a été généralisée à des fonctions intégrables: « Toute fonction intégrable peut être décomposée en une somme de fonctions sinusoïdales » :

$$
f(x) = a_0 + \sum_{n=1}^{\infty} \left( a_n \cos \frac{n \pi x}{L} + b_n \sin \frac{n \pi x}{L} \right)
$$

Rque: Propriété est souvent formulée à l'aide des nombres complexes:

$$
f(x) = \sum_{n = -\infty}^{\infty} \underbrace{(c_n \exp(i\frac{n\pi x}{L}))}_{\text{max}} \\
\exp(i\frac{n\pi x}{L}) = \cos(\frac{n\pi x}{L}) + i\sin(\frac{n\pi x}{L}) \text{ où } i^2 = -1
$$

L'analyse de Fourier = trouver les coefficients  $a_i$  et  $b_i$  (ou  $c_i$ )

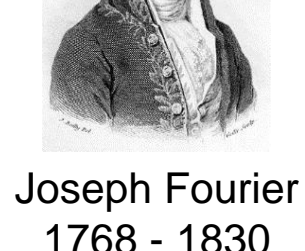

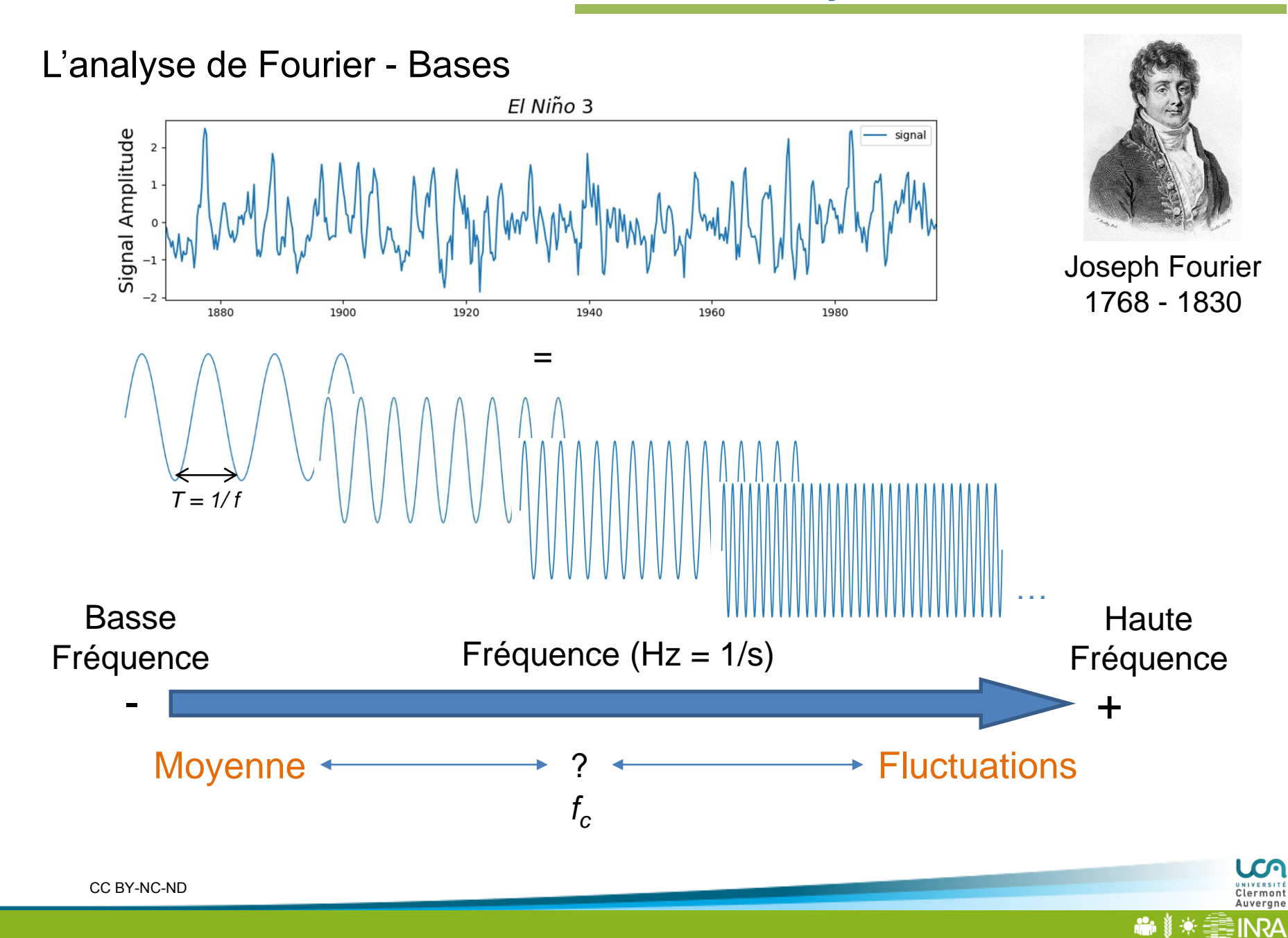

LCO Clermont<br>Auvergne

**ASAI** 

**in** 

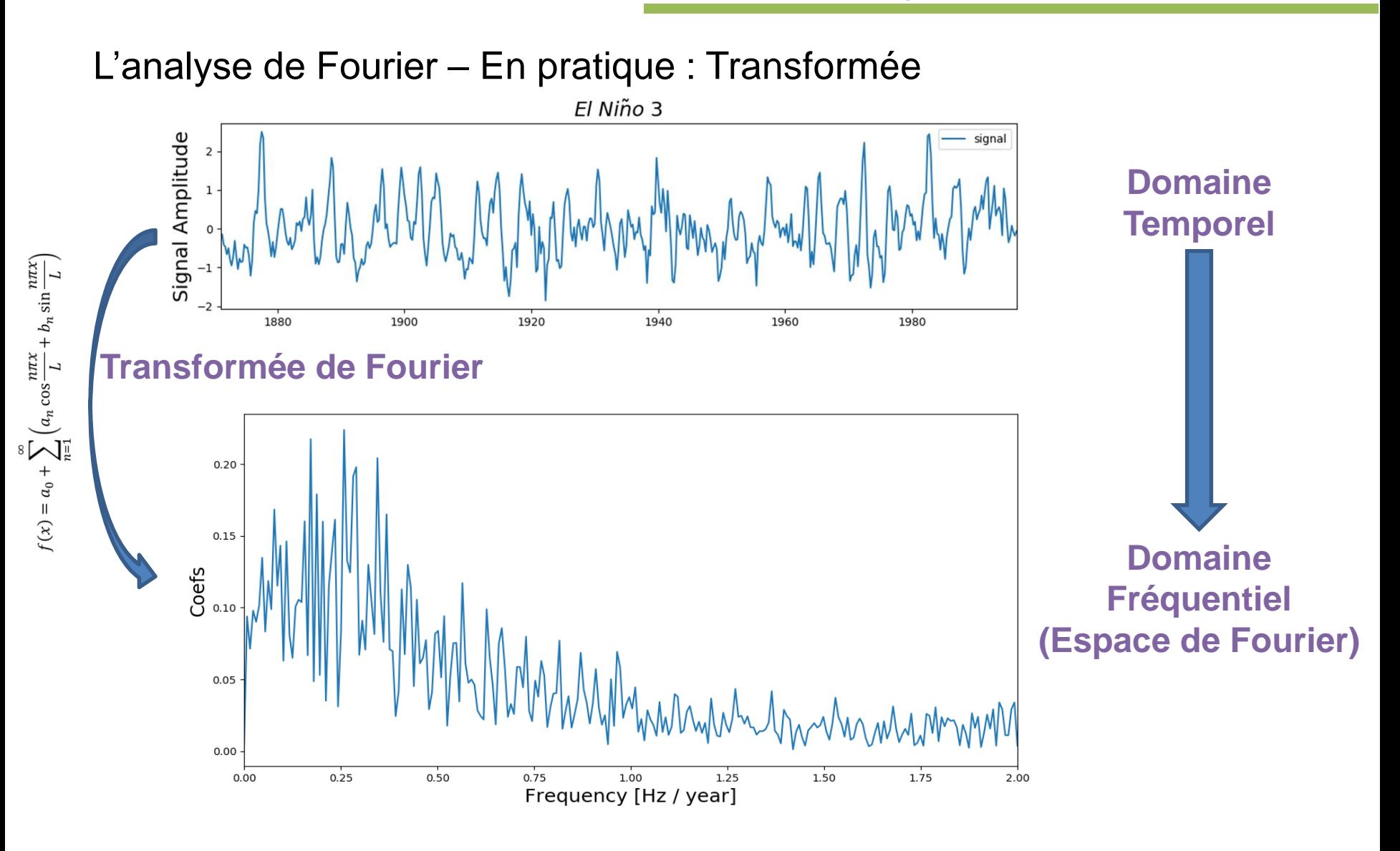

#### L'analyse de Fourier – En pratique : Transformée

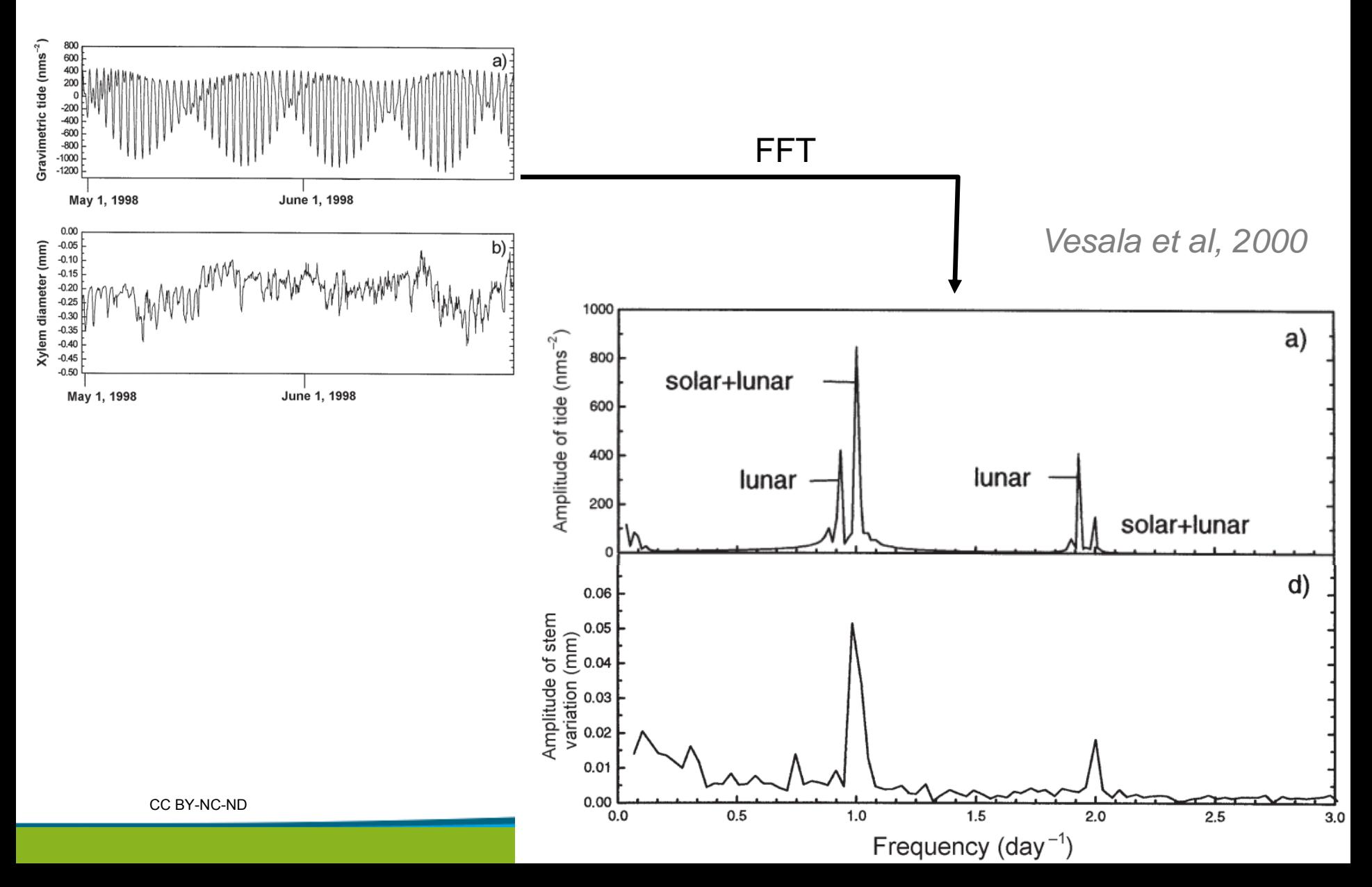

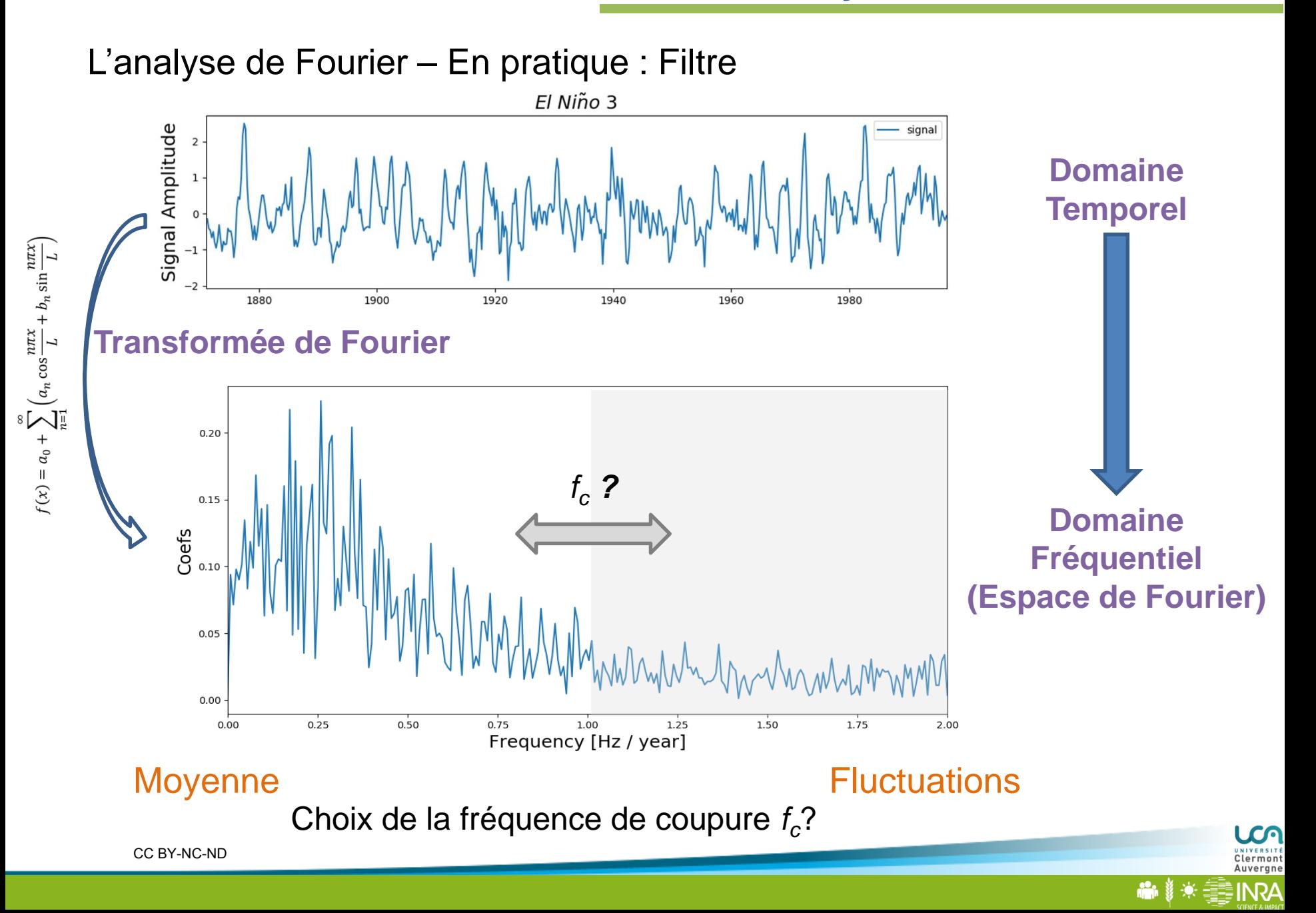

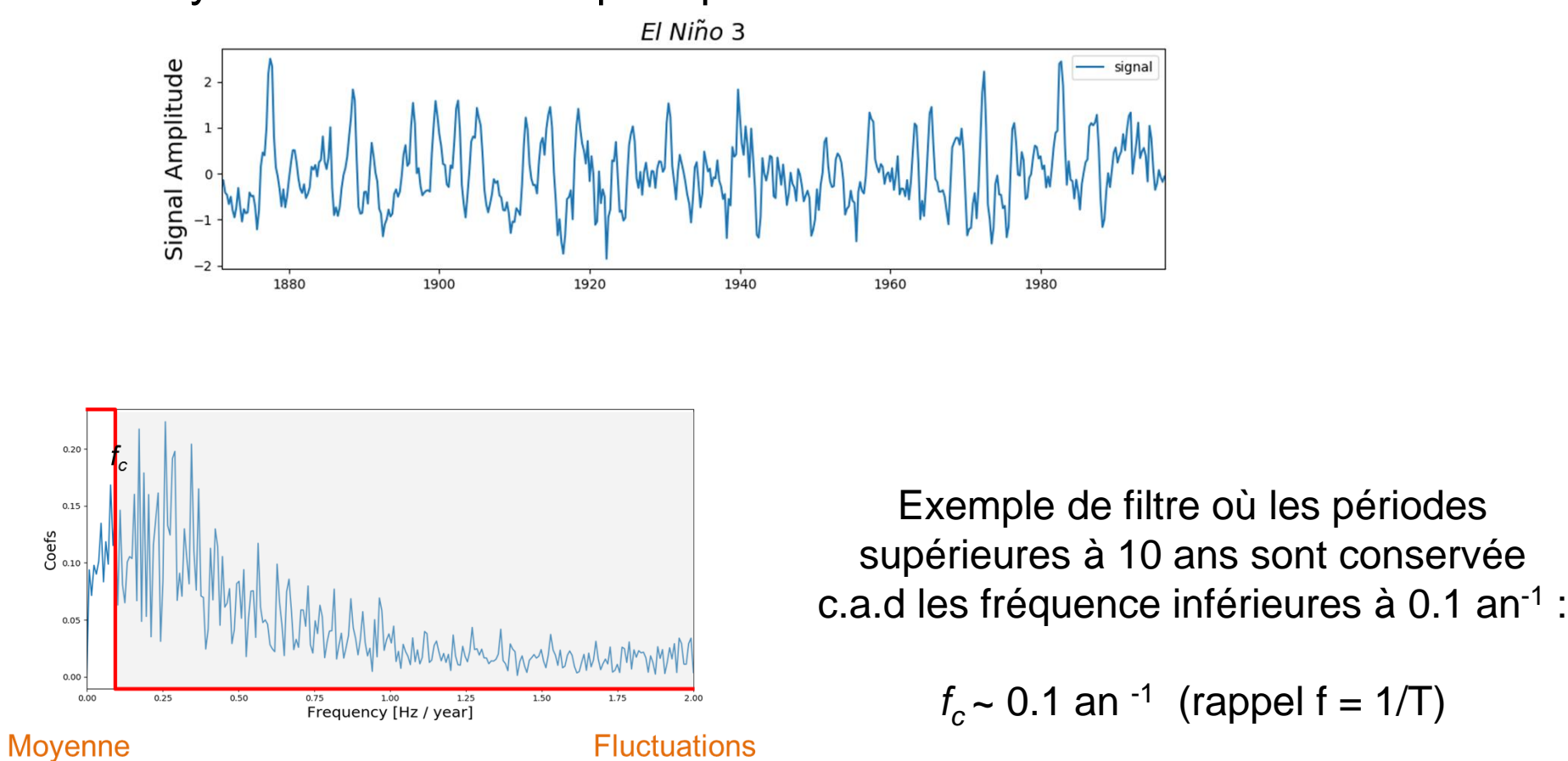

L'analyse de Fourier – En pratique : Filtre

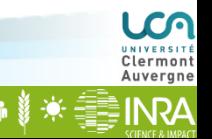

Clermont<br>Auvergne **INRA** 

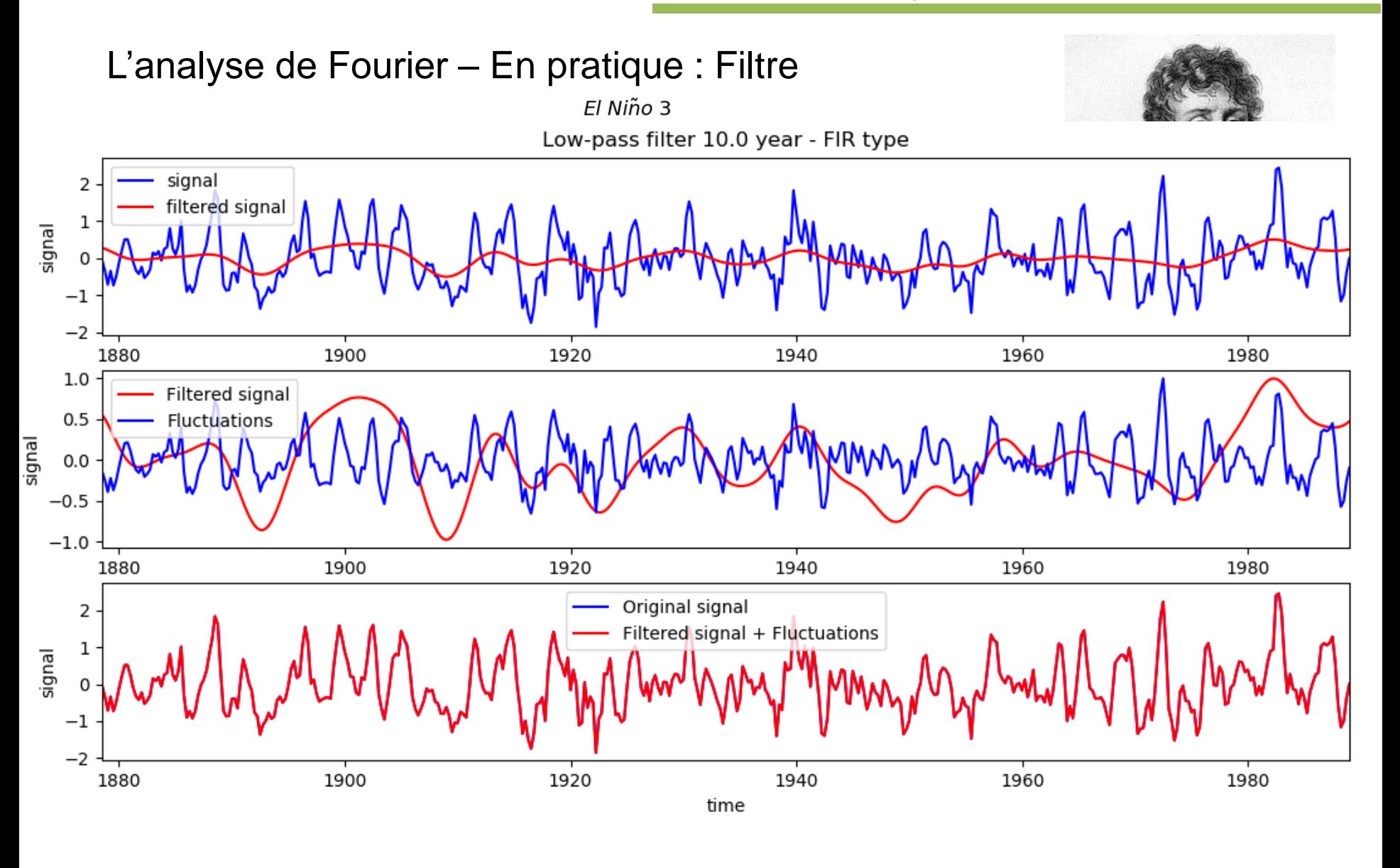

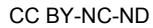

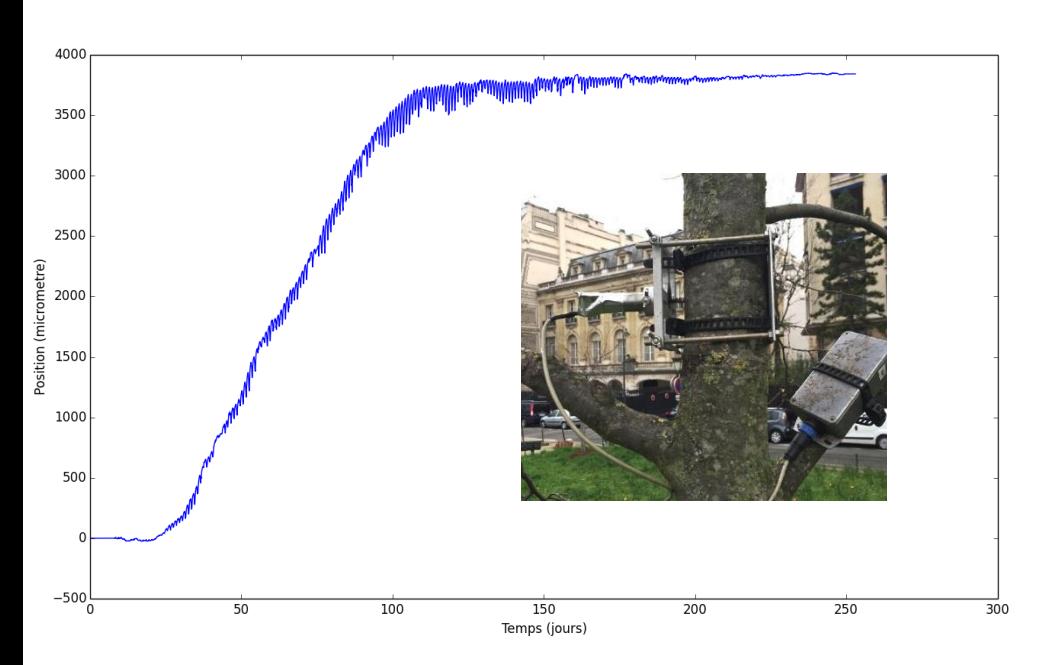

- 1 mesure toutes les 30 min
- $\cdot$  28/03/2015 => 24/11/2015
- 0 valeurs manquantes

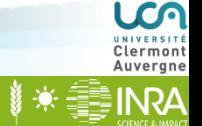

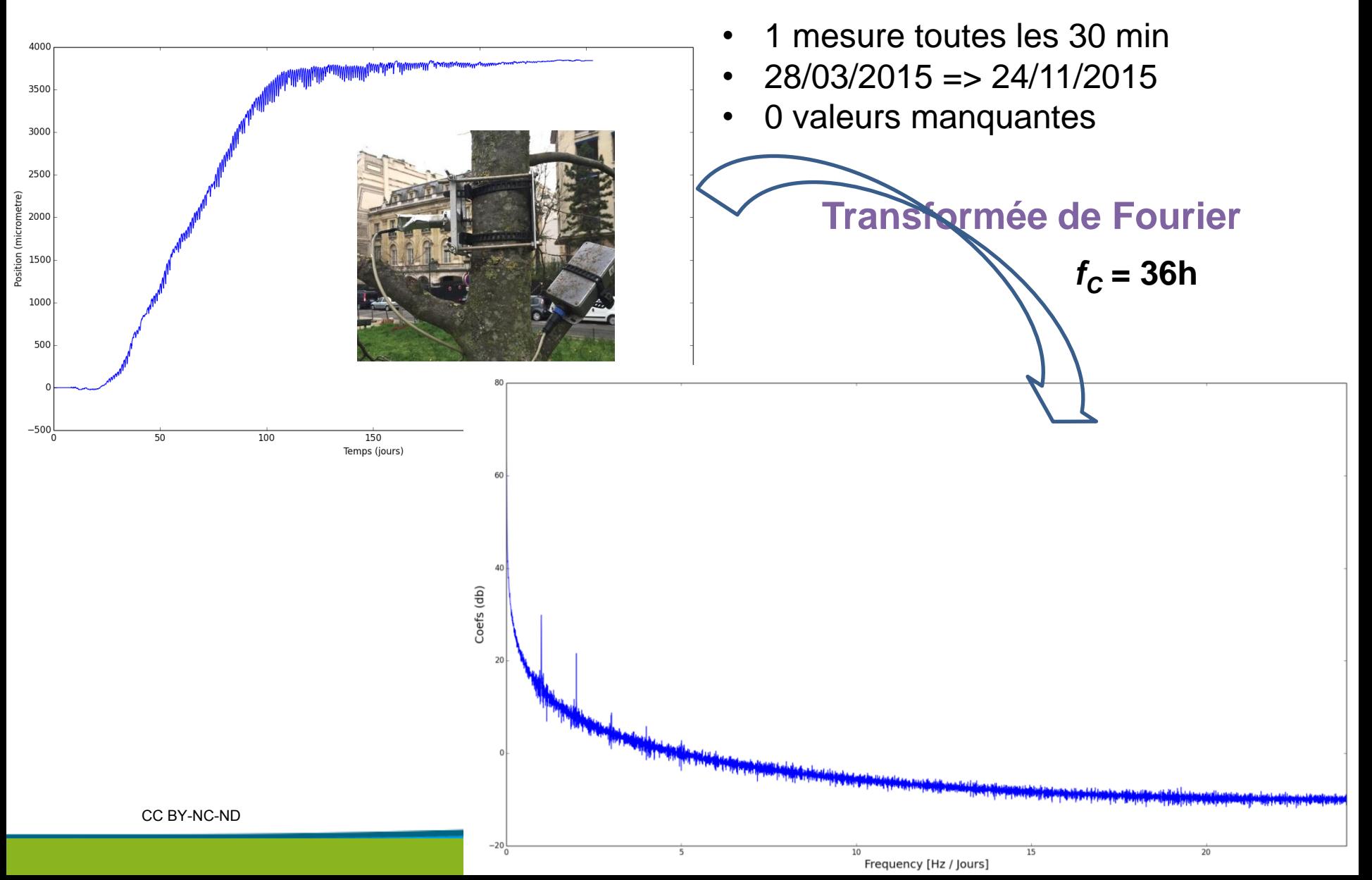

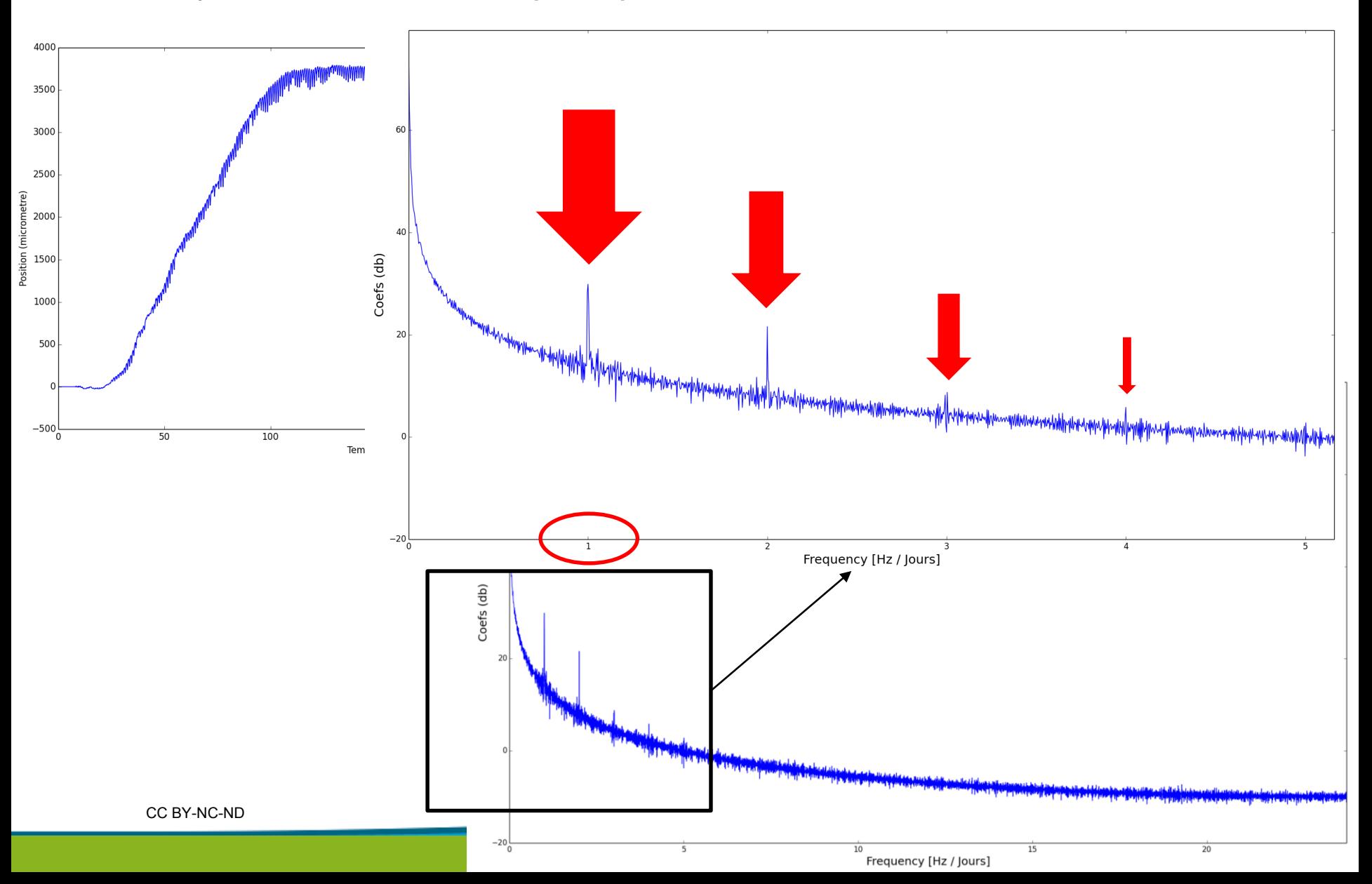

### L'analyse de Fourier – En pratique : Filtre

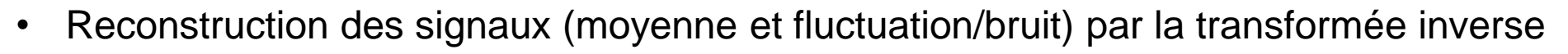

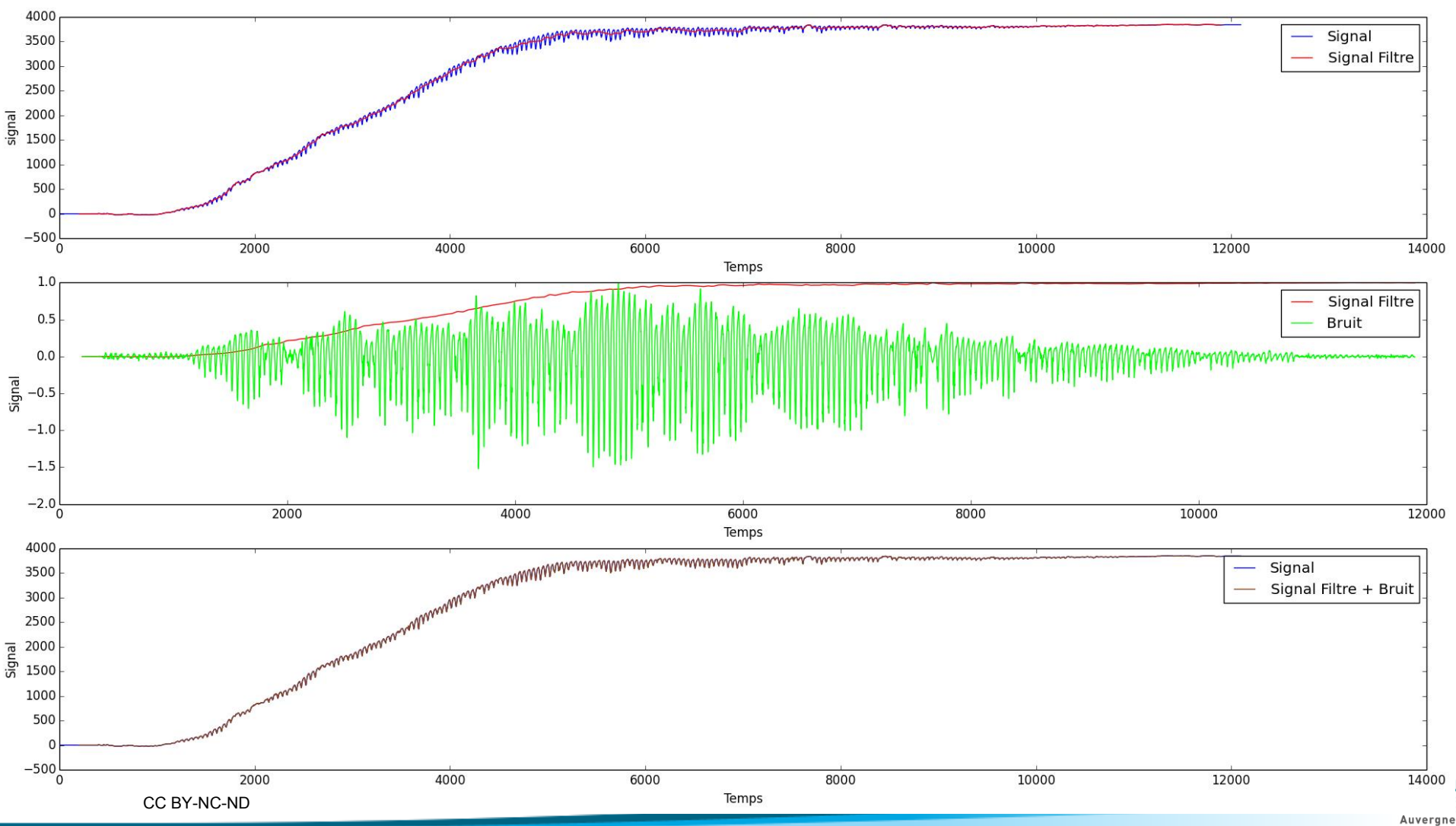

**INRA** 

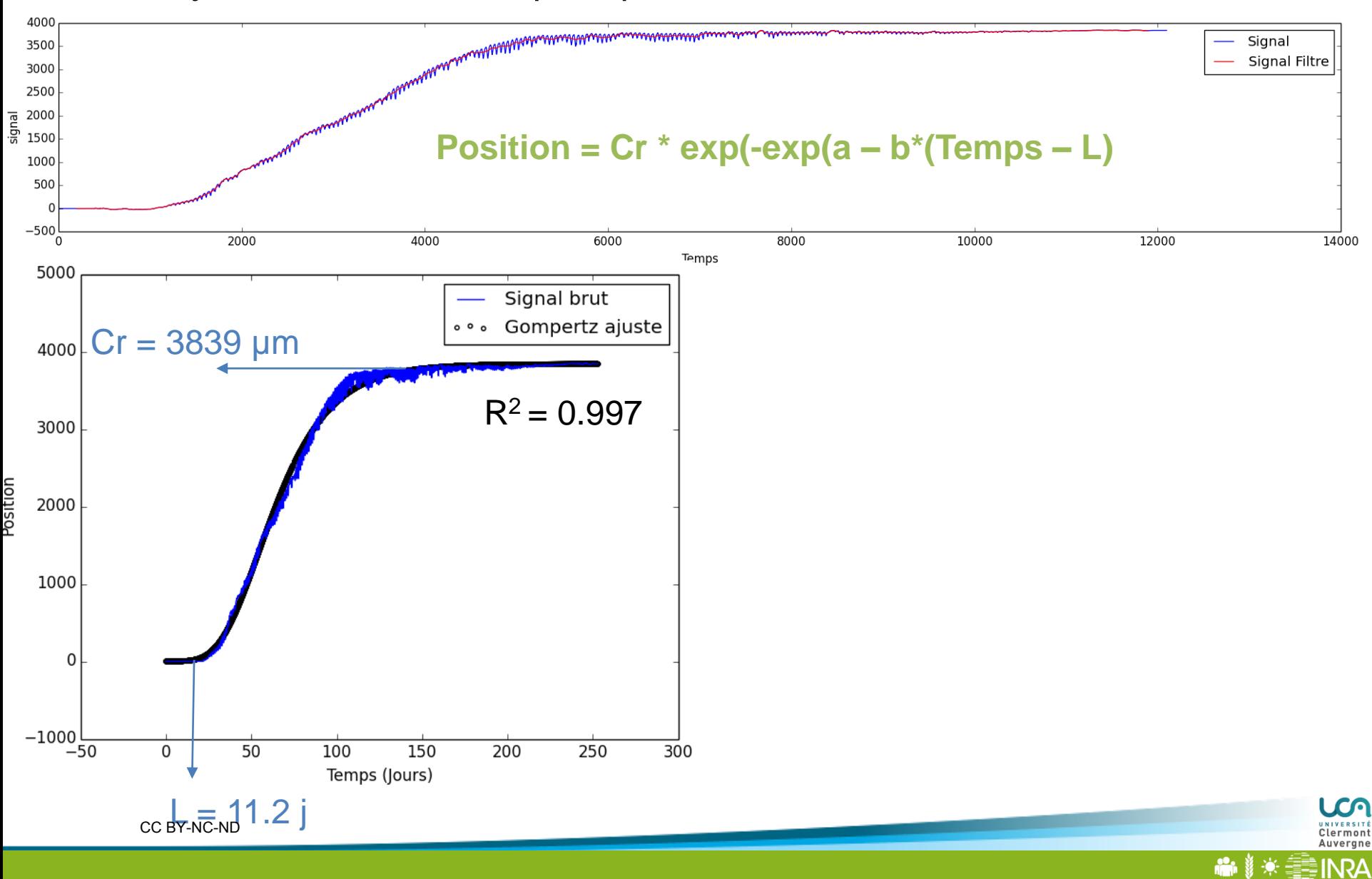

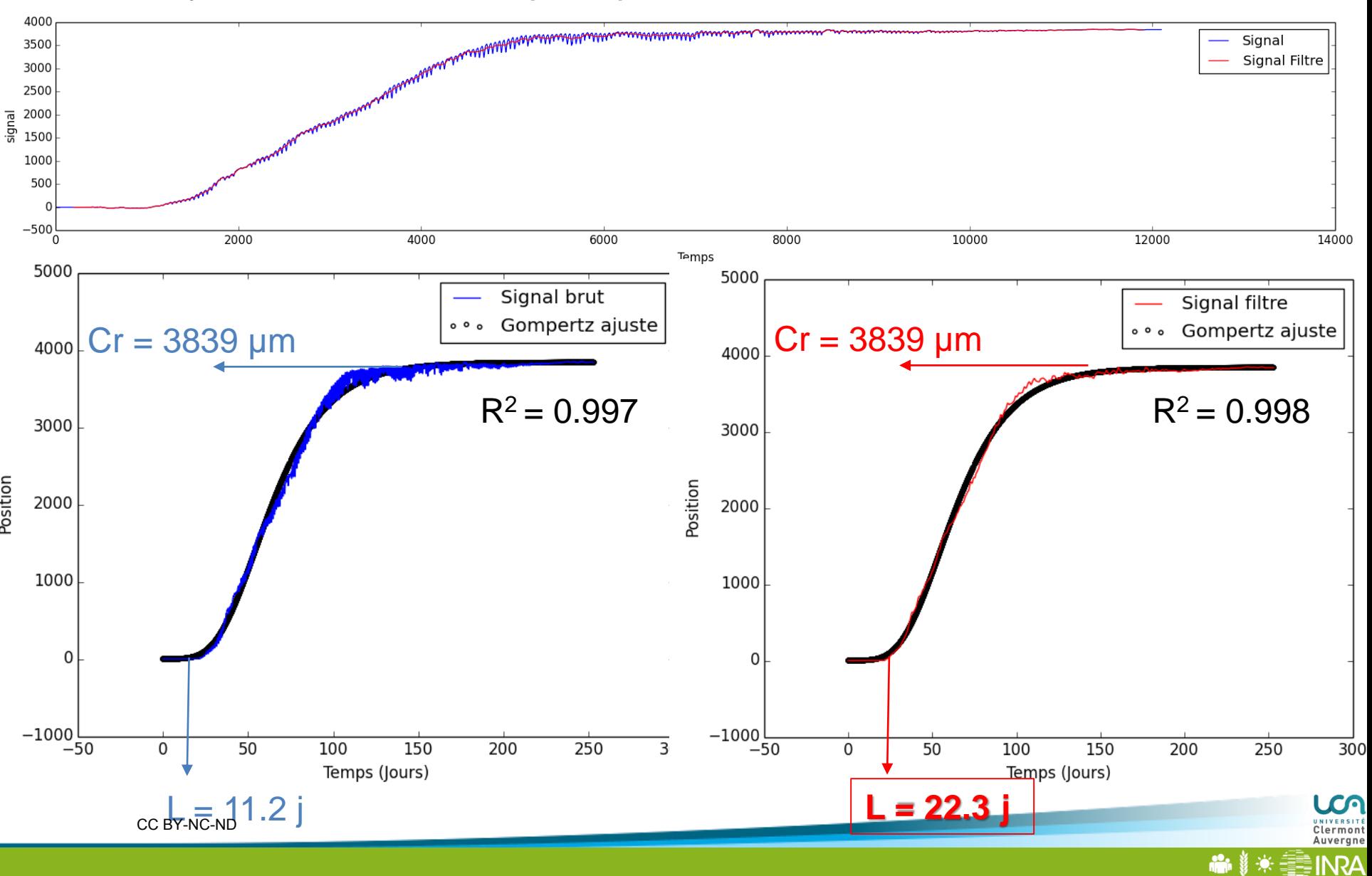

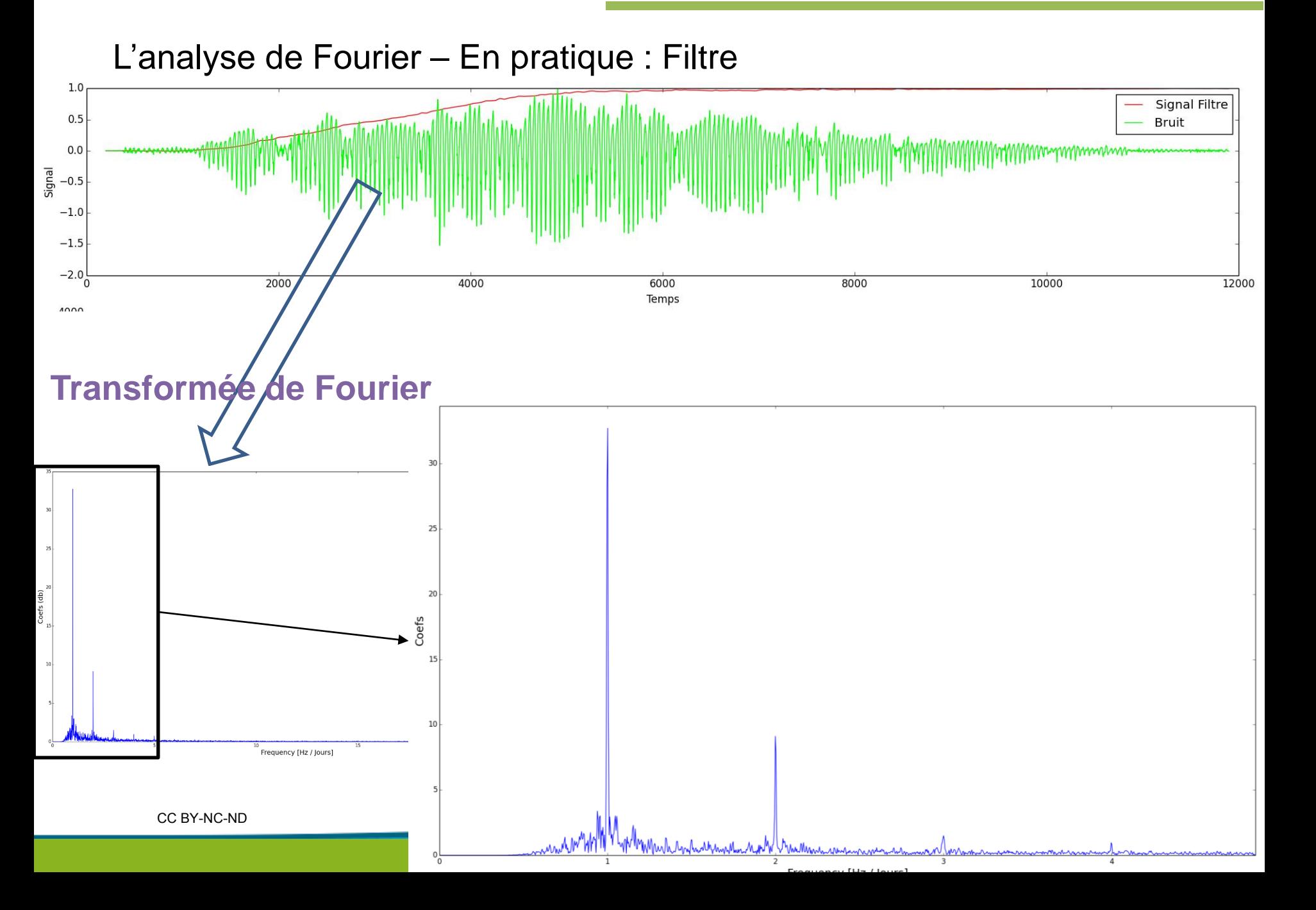

## **Contexte : Flux d'eau**

## **Des Outils pour Gérer la Santé des Arbres en ville**

• Variations de Diamètres

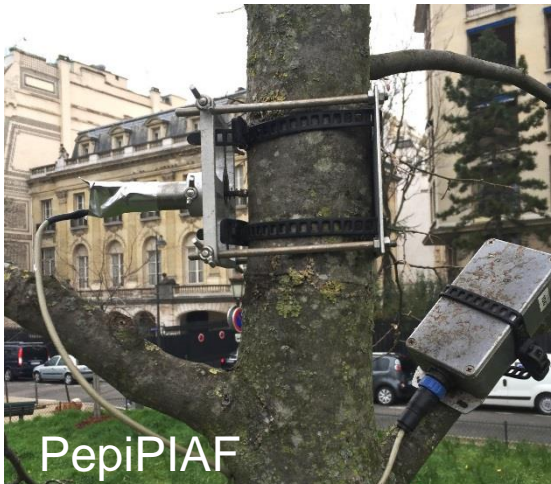

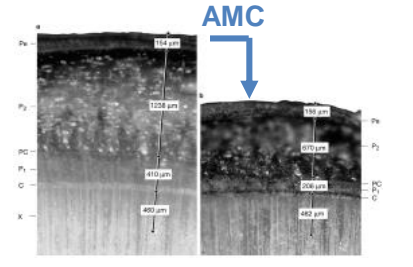

Zweifel *et al*. 2000

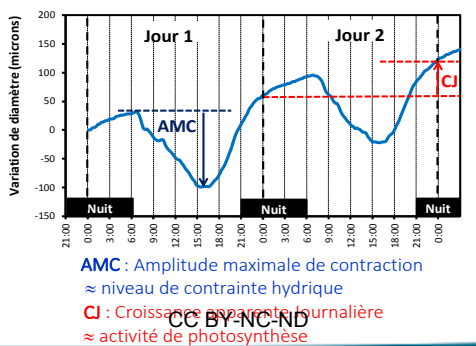

 $\checkmark$  Un intégrateur de processus: **Croissance radiale Flux hydrique**

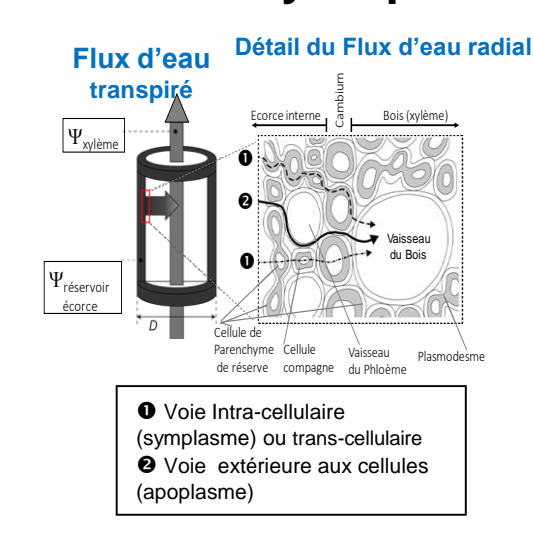

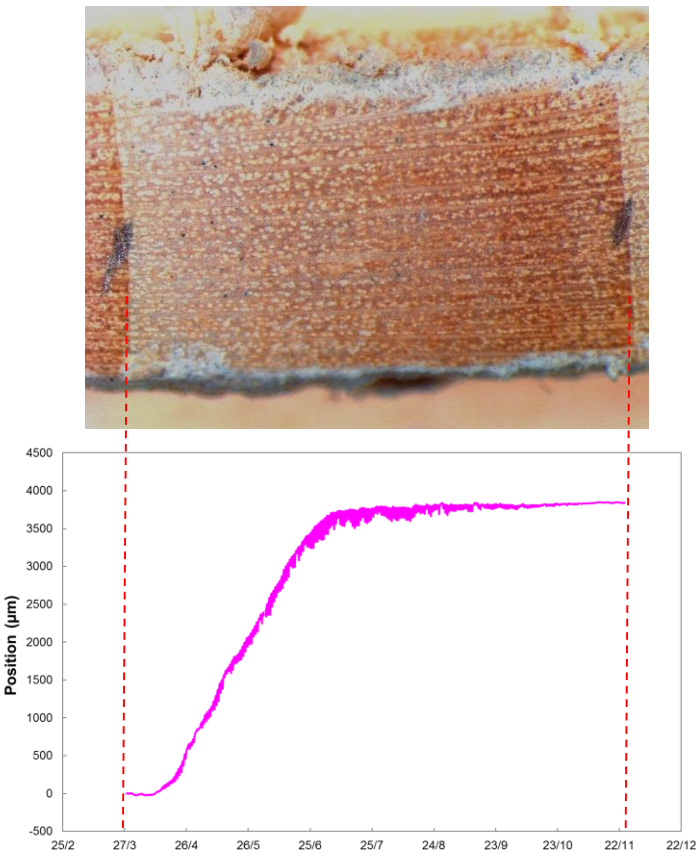

## **Fort lien avec le développement foliaire Indicateurs temporelles du LAI**

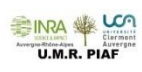

LCA Clermon Auvergne **INRA** 

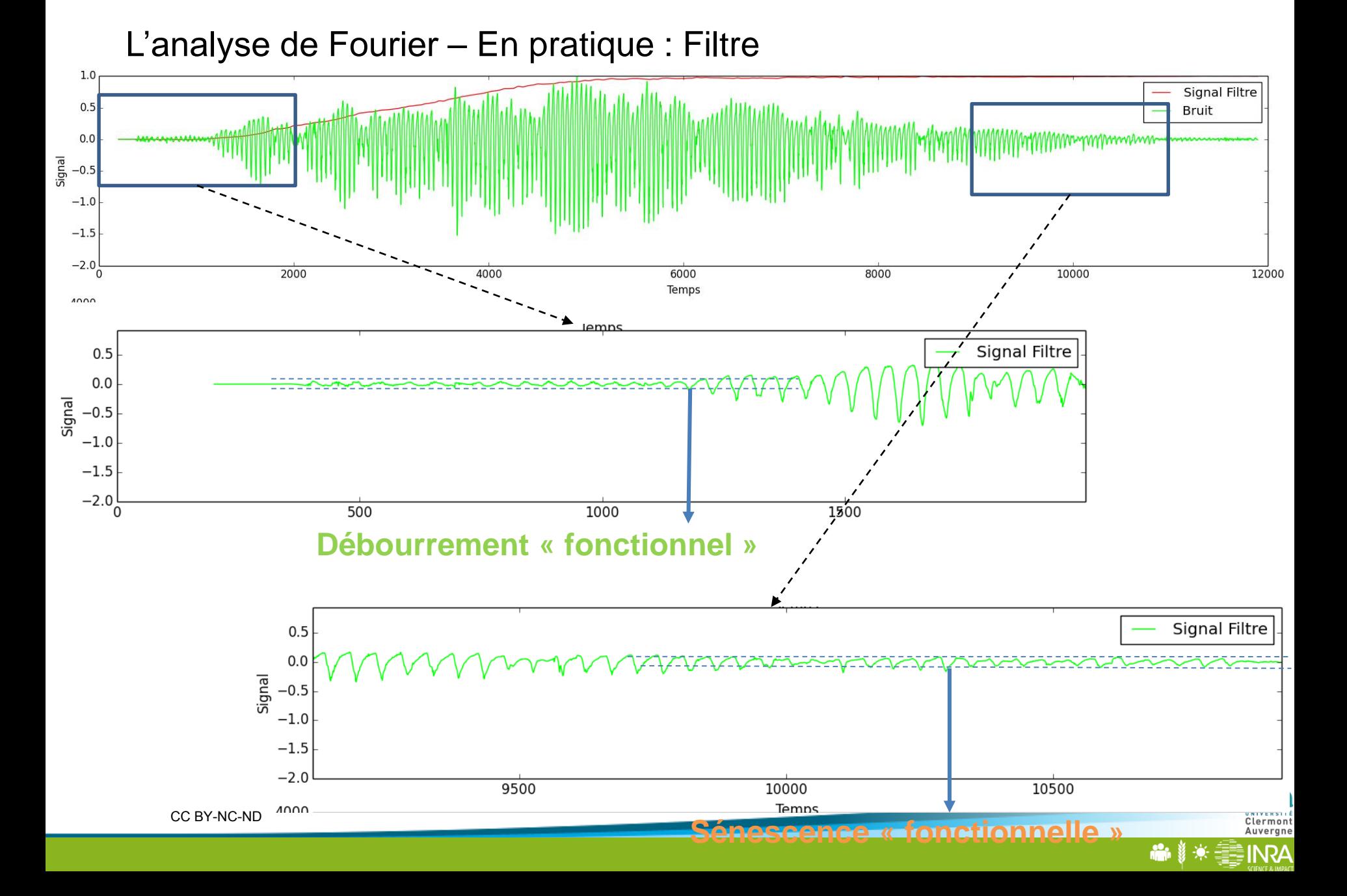

L'analyse de Fourier – En pratique : Filtre

**Débourrement « fonctionnel »**

**Sénescence « fonctionnelle »**

- A déterminer de façon plus systématique
- A valider avec mesures de flux de sève
- **→ Corrélations entre spectres LVDT / Flux** de sèves
- **→ Utilisations d'autres méthodes** (décomposition en ondelettes)

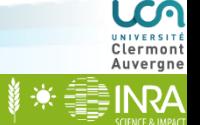

### **FFT :**

**+++ Choix de la fréquence de coupure +++ Intuitif**

- **- - - Signaux longs en temps i.e. échantillonnage important**
- $\triangleright$  Librairies disponibles sous Python, etc...
- $\triangleright$  Dans la pratique:
	- $\triangleright$  FFT -> filtrage (suivant signaux)
	- Ondelettes -> filtrage et corrélations temporelles

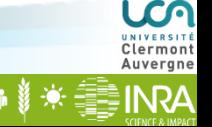

**FFT :**

**+++ Choix de la fréquence de coupure** 

**+++ Intuitif**

**- - - Signaux longs en temps i.e. échantillonnage important**

- $\triangleright$  Librairies disponibles sous Python, etc...
- $\triangleright$  Dans la pratique:
	- $\triangleright$  FFT -> filtrage (suivant signaux)
	- $\triangleright$  Ondelettes -> filtrage et corrélations temporelles

**LVDT :**

- **+++ Non-invasif**
- **+++ Traitement automatisable**
- **+ - Intégrateur de processus (à détricoter)**
- **- - - Variabilité spatial (intra-inter-individu)**
- Explorations du cycle annuel (polycyclisme, évènements gélive)
- $\triangleright$  Co-variation(s) avec facteurs environnementaux

# **MERCI DE VOTRE ATTENTION!**

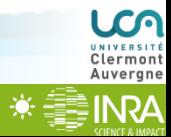

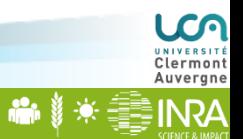

<u> Karl III (Barbar)</u>

CC BY-NC-ND

**INRA** 

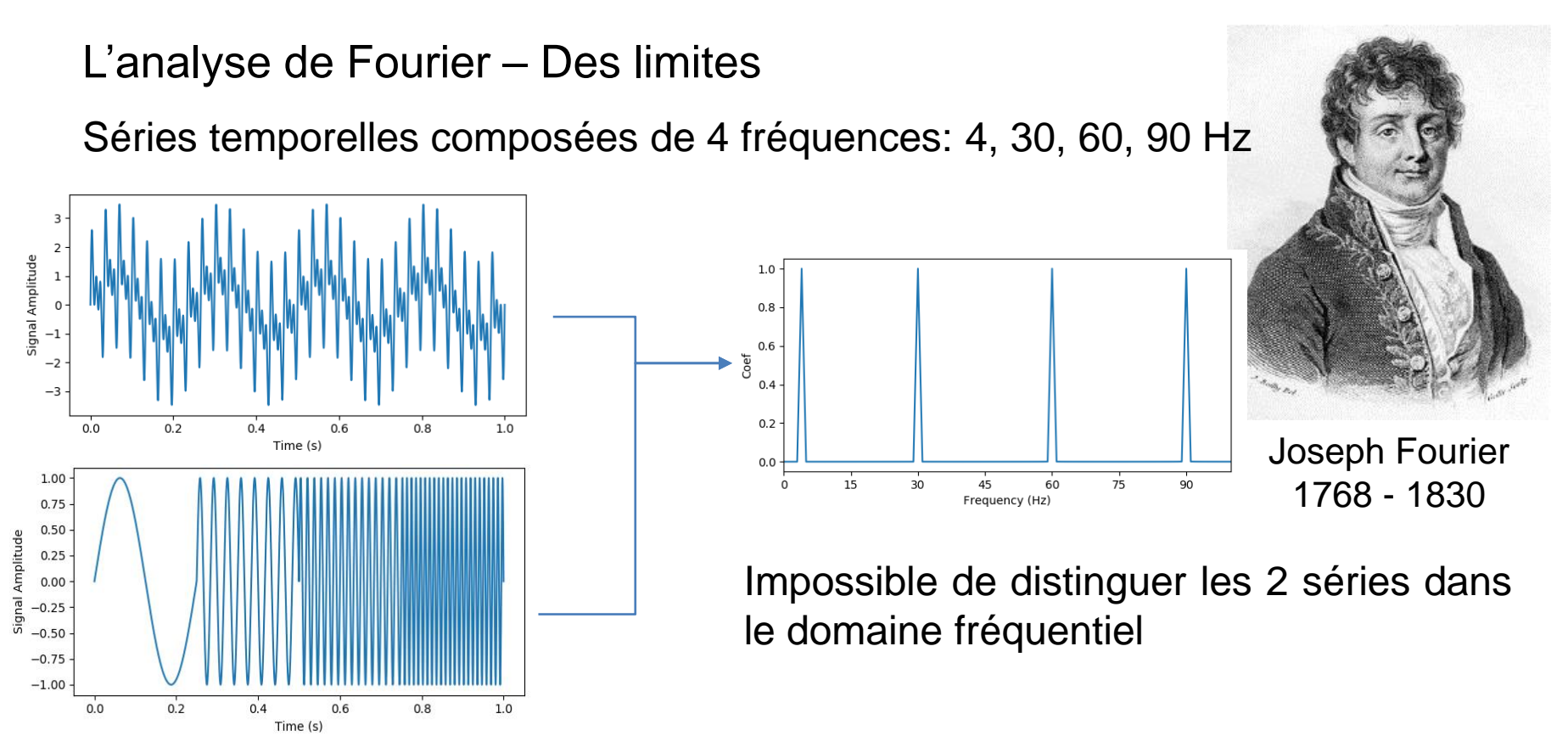

- L'analyse de Fourier nous renseigne sur les fréquences présentes mais ne nous renseigne pas sur l'occurrence de ces fréquences dans le temps.
- Solution a été d'utiliser des fonctions de base « compactes » au lieu de fonction de base sinusoïdales à support « infini ».

CC BY-NC-ND

#### Analyse en ondelettes - Bases

Globalement la théorie est la même que l'analyse de Fourier mais les fonctions de base utilisées pour la décomposition du signal sont différentes

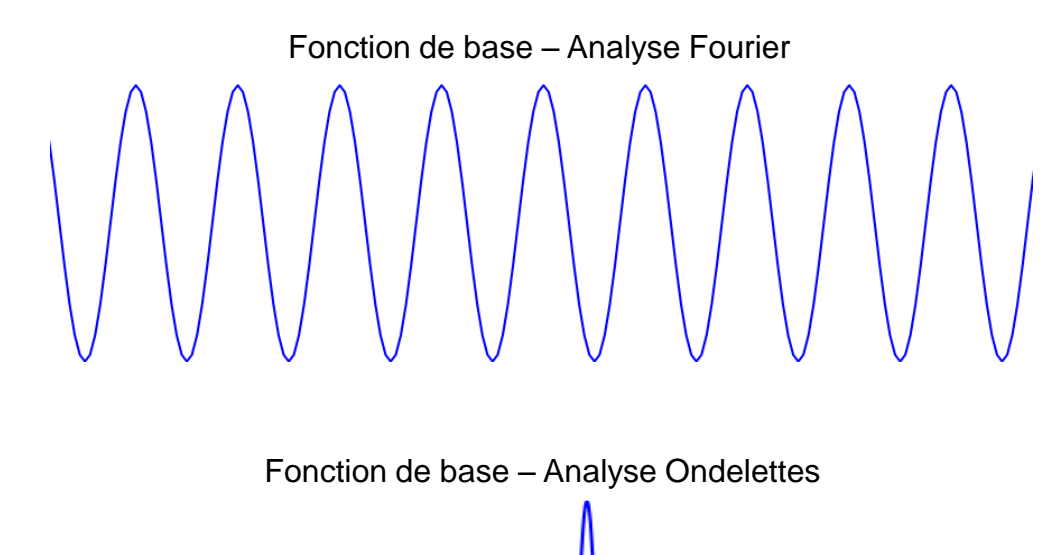

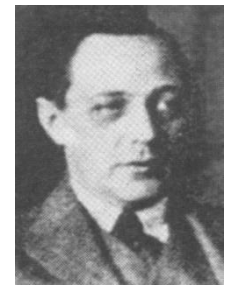

Alfred Haar 1885 - 1933

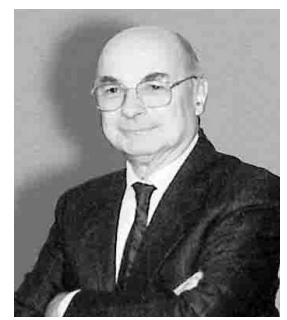

Jean Morlet 1931 - 2000

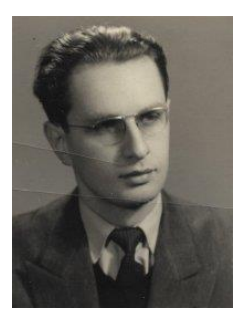

Alex. J. Grossmann 1930 - 2019

> Clermon Auvergne **INRA**

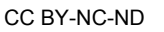

#### Analyse en ondelettes - Bases

Globalement la théorie est la même que l'analyse de Fourier mais les fonctions de base utilisées pour la décomposition du signal sont différentes

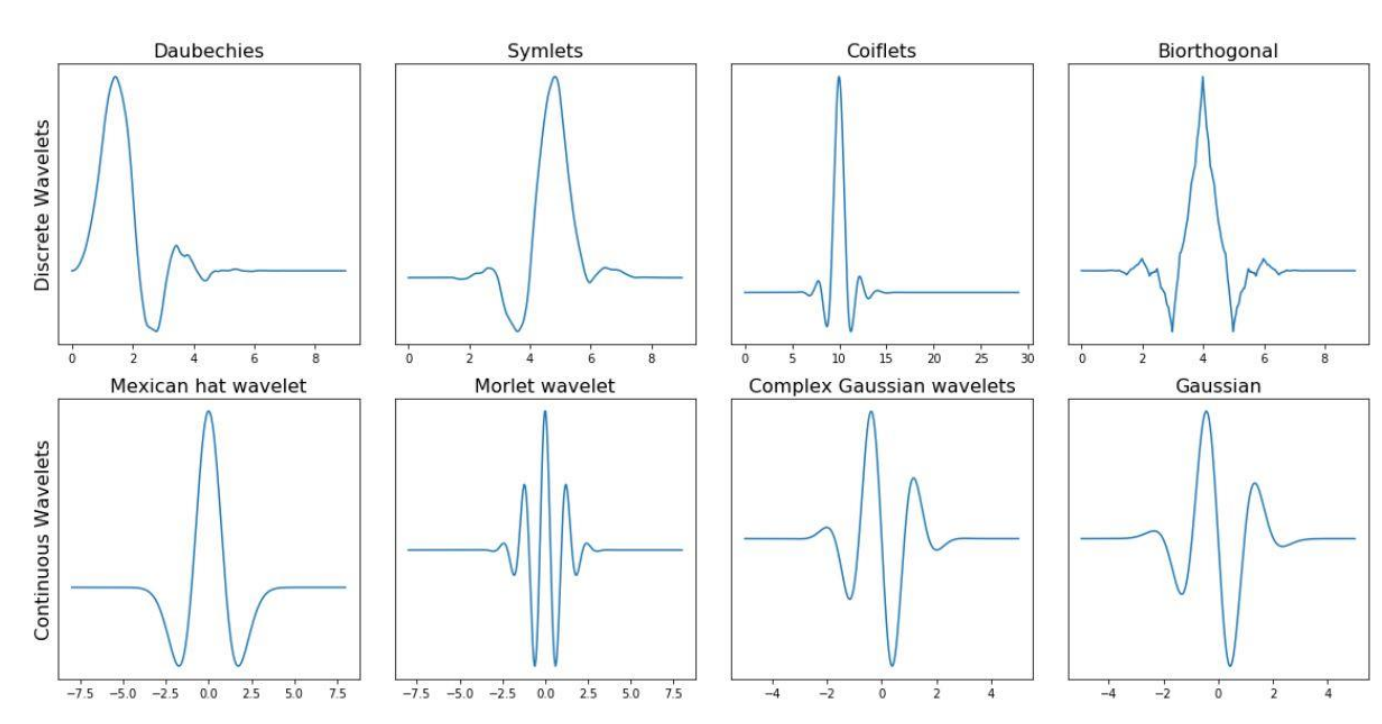

Fonction de base – Analyse Ondelettes

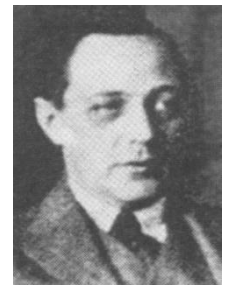

Alfred Haar 1885 - 1933

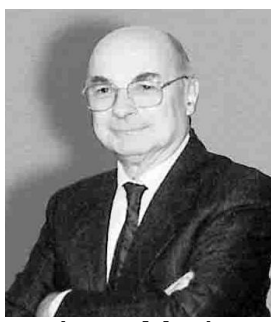

Jean Morlet 1931 - 2000

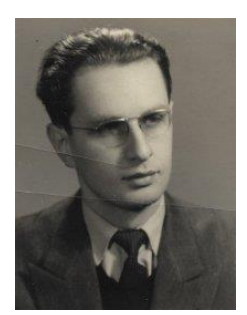

Alex. J. Grossmann 1930 - 2019 Clermon Auvergne

INRA

#### Analyse en ondelettes - Bases

Globalement la théorie est la même que l'analyse de Fourier mais les fonctions de base utilisées pour la décomposition du signal sont différentes

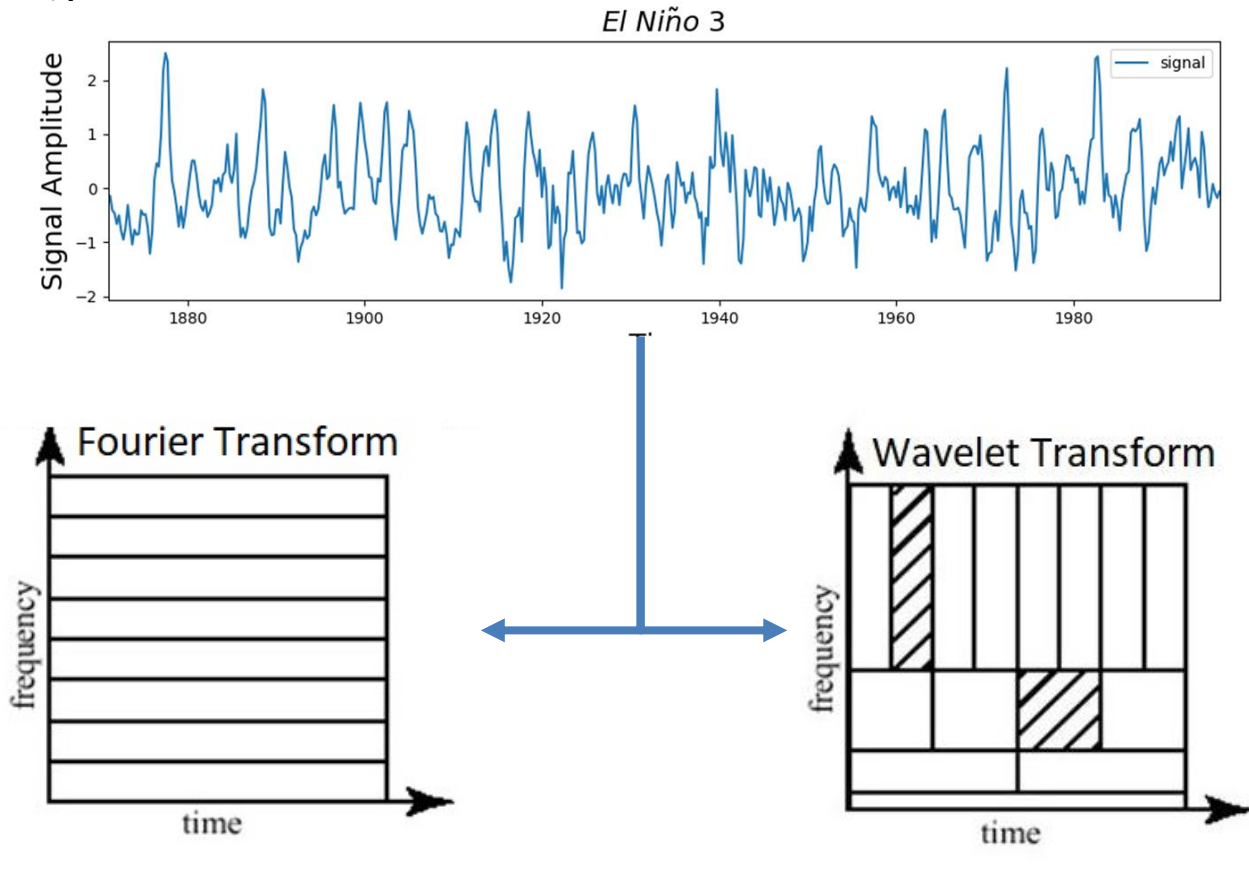

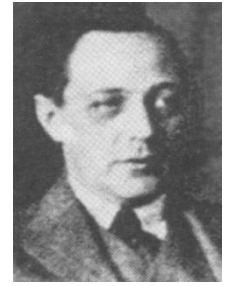

Alfred Haar 1885 - 1933

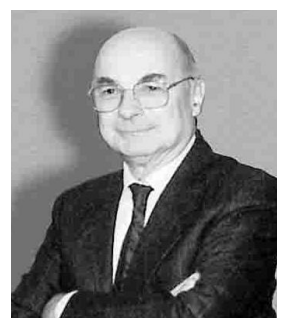

Jean Morlet 1931 - 2000

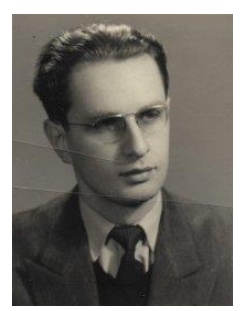

Alex. J. Grossmann 1930 - 2019 LCN

Clermont<br>Auvergne **INRA** 

Clermont<br>Auvergne

**INRA** 

M

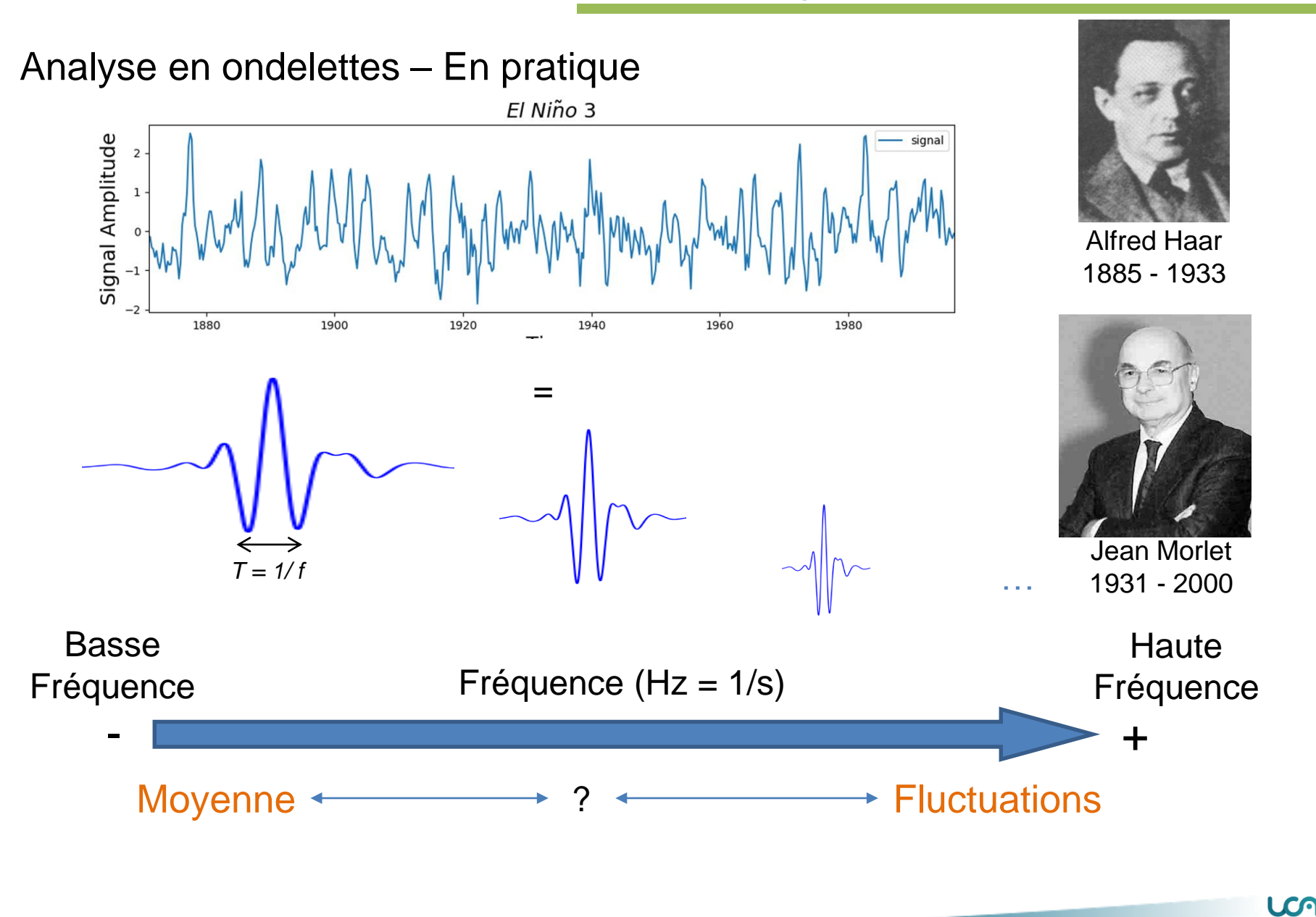

M

**ASAI** 

Analyse en ondelettes – En pratique – DWT

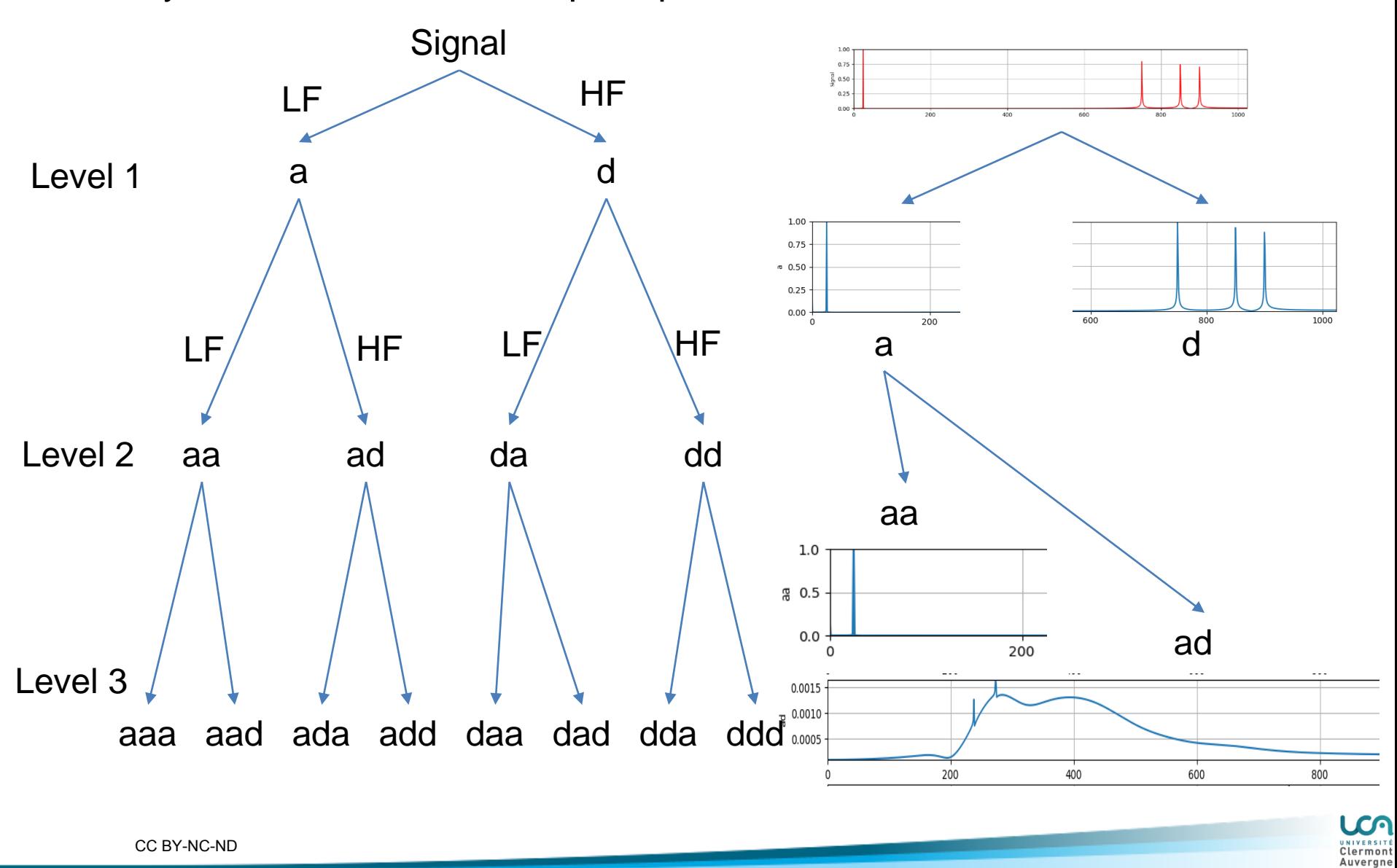

LCO Clermont<br>Auvergne

**ASAI** 

Analyse en ondelettes – En pratique – DWT

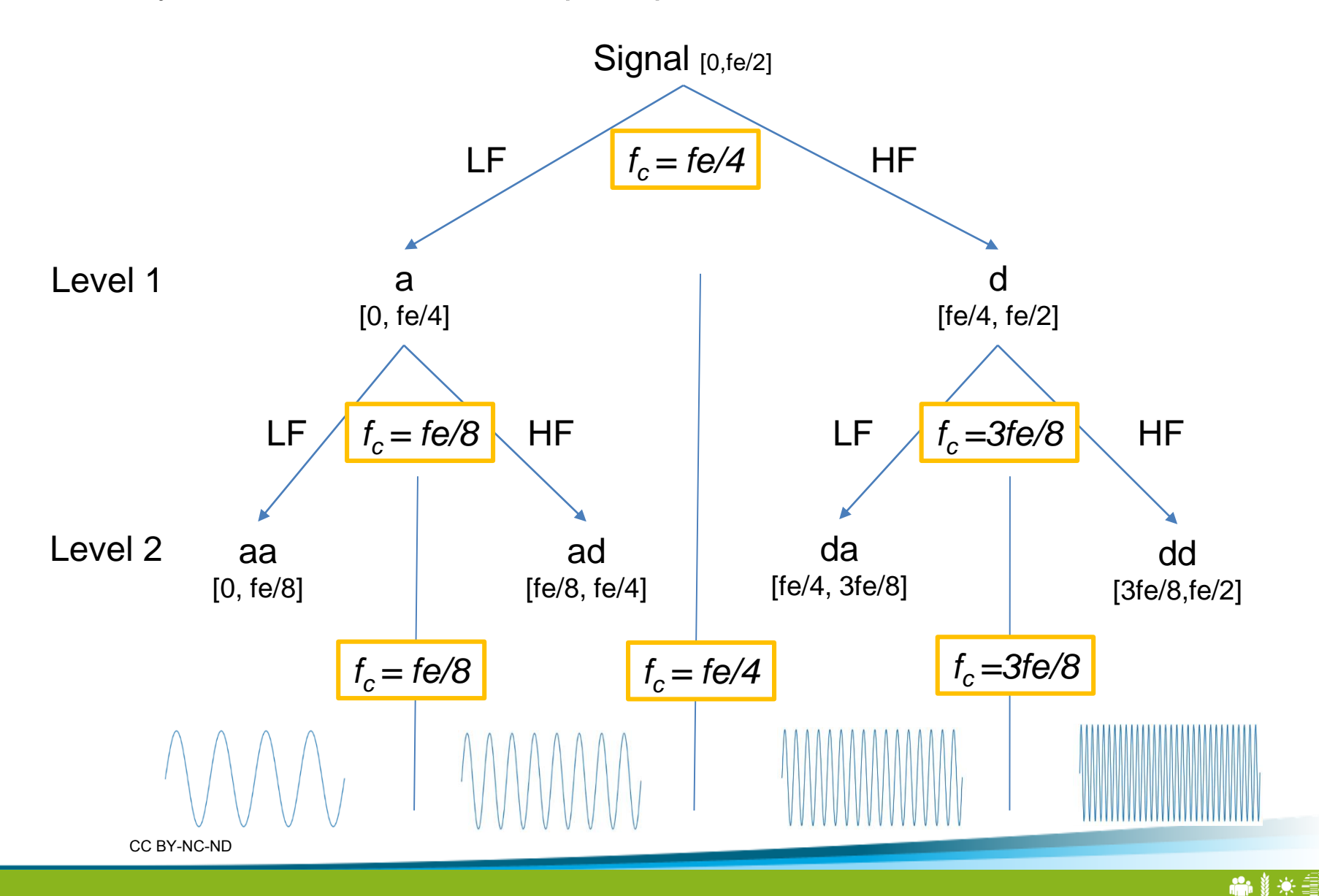

#### Analyse en ondelettes – En pratique – DWT

Série temporelle décomposition + Scalogramme

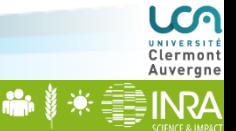

### **Contexte**

**INRA** 

#### **Des Outils pour Gérer la Santé des Arbres en ville**

*2005*

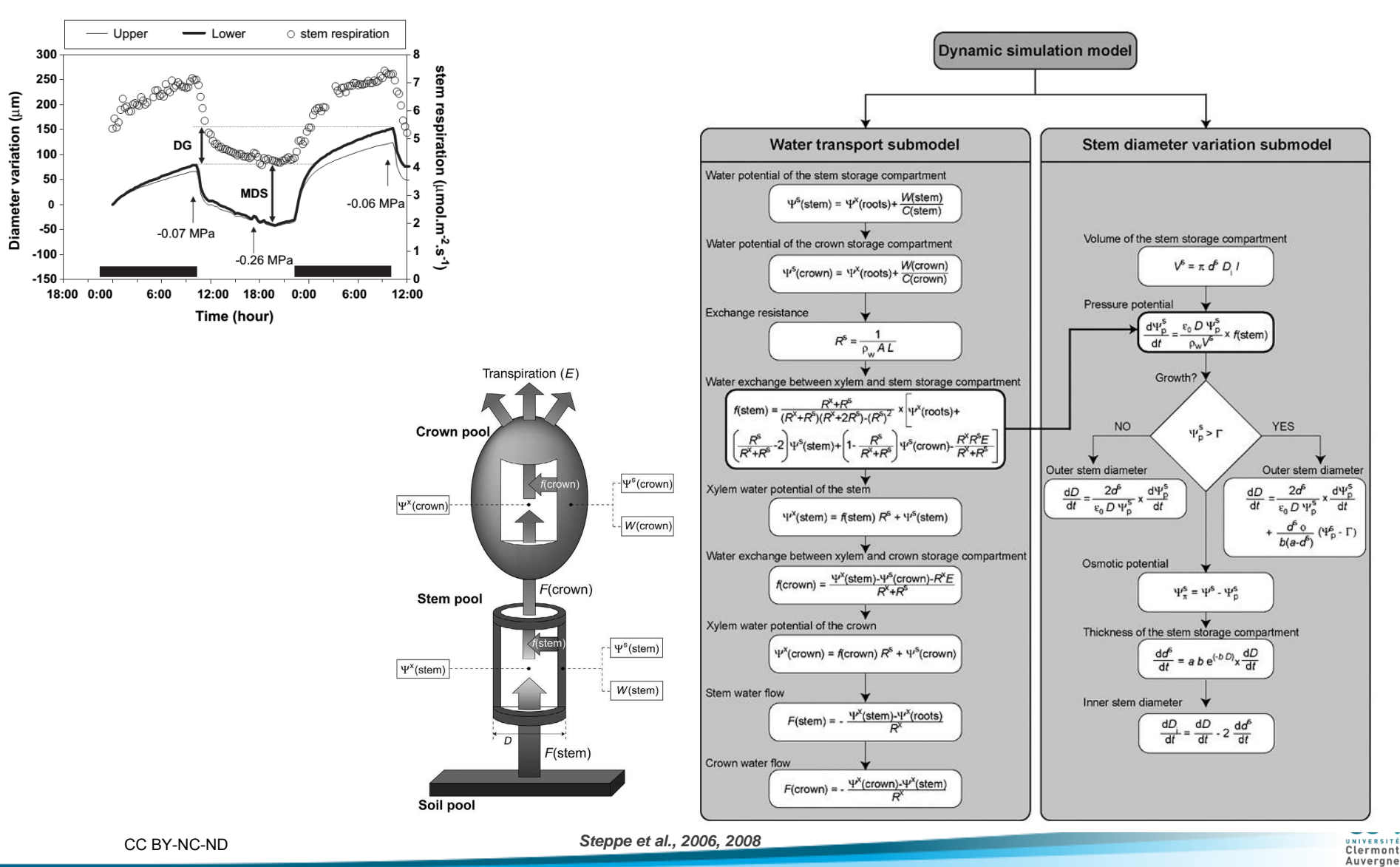